## Défi Aérospatial Etudiant 2011

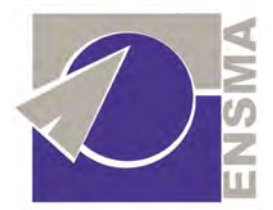

# ENSMA - Ecole Nationale Supérieure de Mécanique et d'Aérotechnique

Présenté par *L'Ensmaérospatiale* :

Fabien BELLANGE ; Léa BITOO ; Romain BUTTAY ; Vincent CASSEAU ; Adrien DELSALLE ; Thomas LIVEBARDON ; Loic MOCHEL ; Mouhamadou NIANG ; Ismael PAQUERIAUD ; Julien VAUDOLON (et Antoine Freycon ; Alexandre Kling ; Jeremie Bisson)

## *Work Package 4 Etude de la propulsion principale du VSH*

Soutenu par

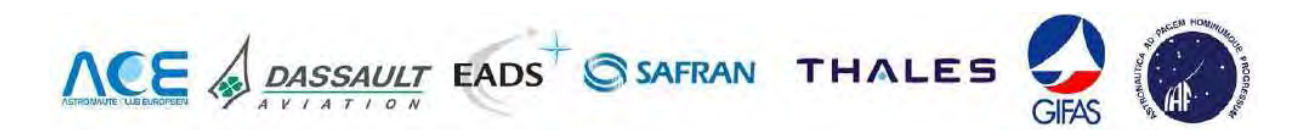

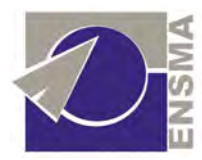

## Sommaire

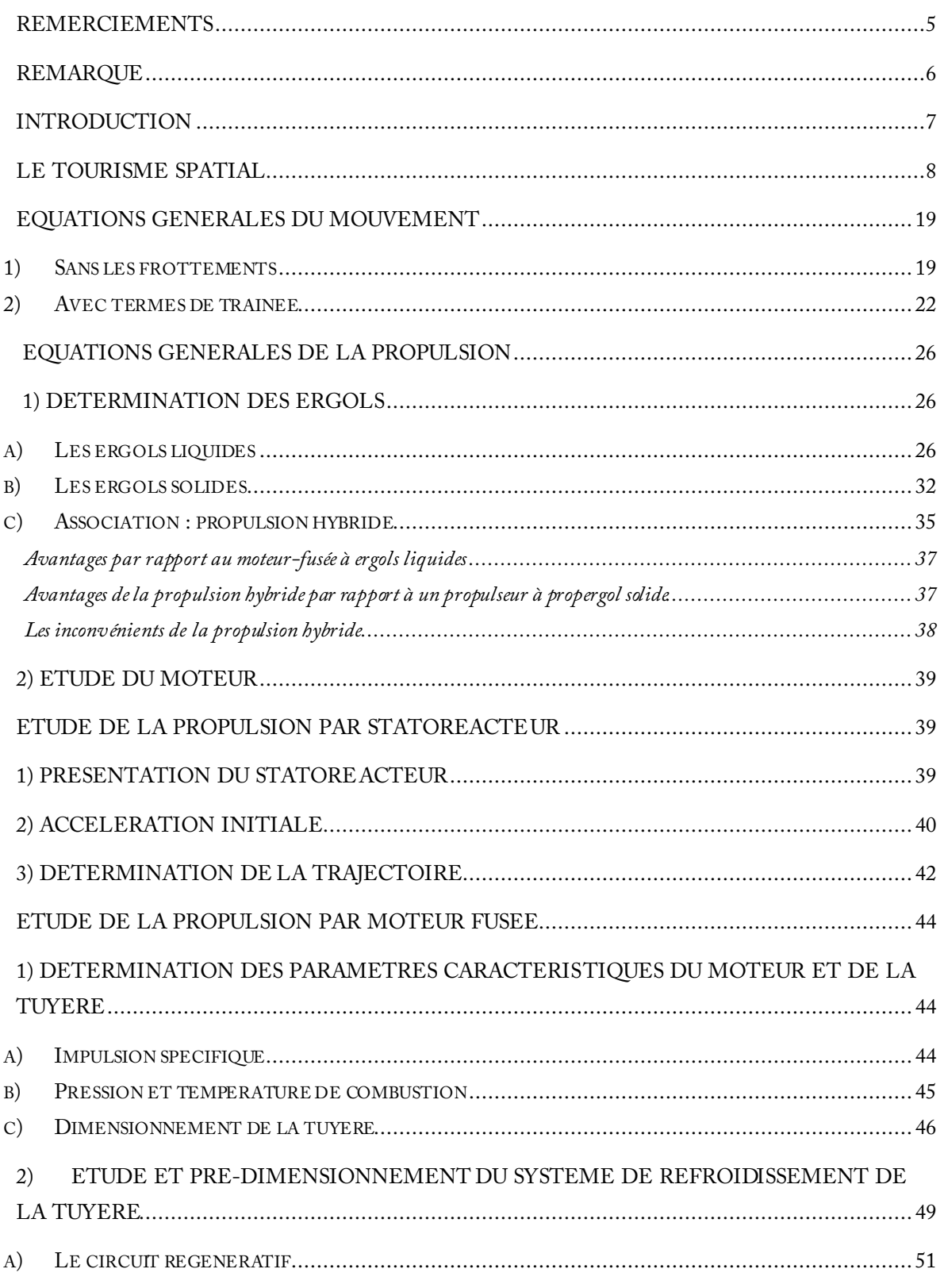

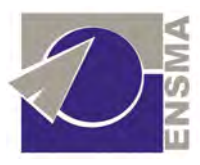

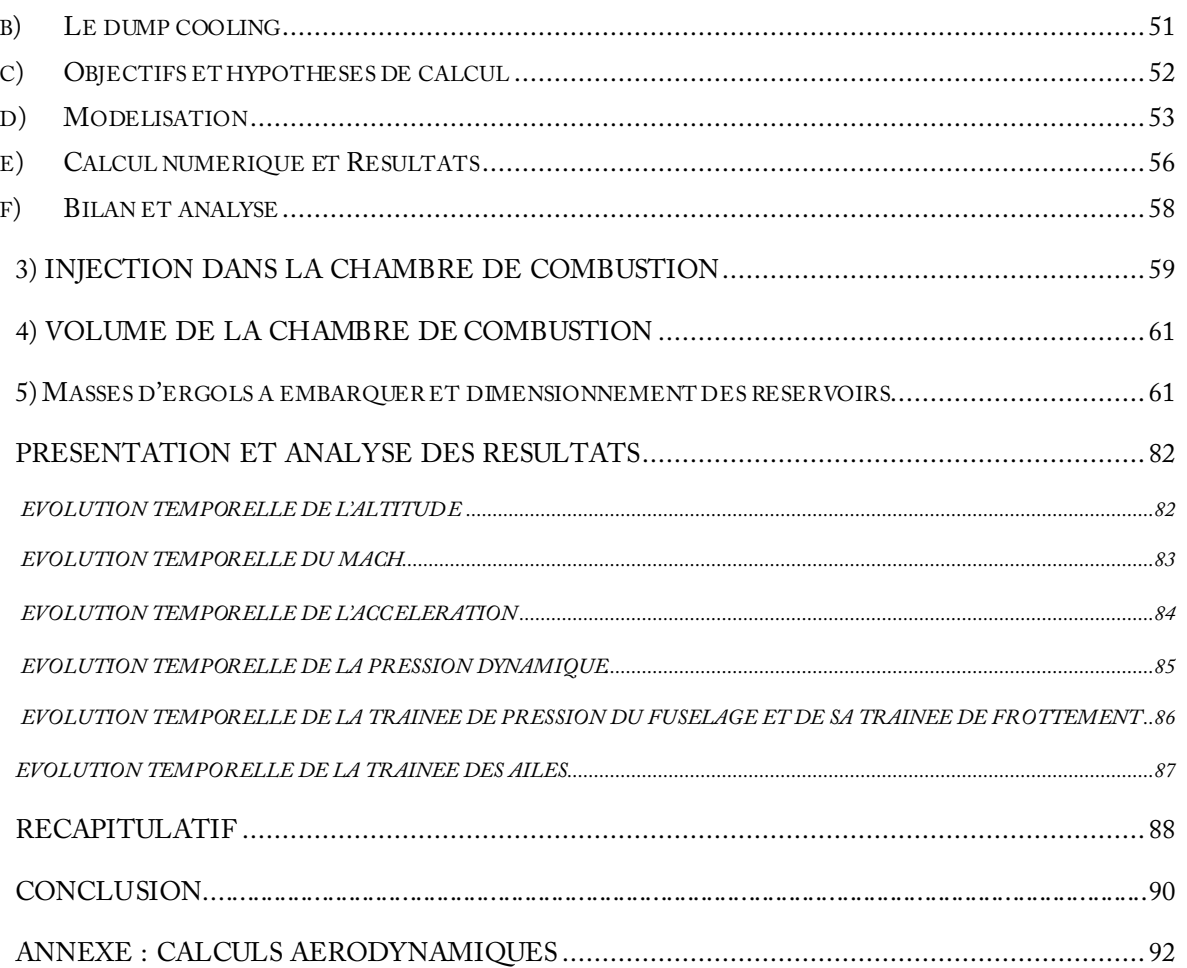

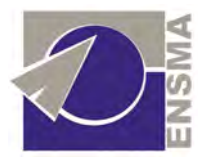

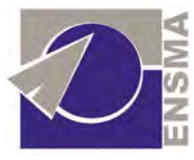

# Remerciements

 Nous tenons à remercier les organisateurs du Défi Aérospatial Etudiant pour nous avoir permis de mettre en pratique nos connaissances sur un projet d'avenir.

 Nous espérons que cette activité se poursuivra et impliquera un nombre toujours plus important de participants qui seront aussi passionnés et motivés que nous avons pu l'être.

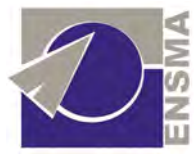

# Remarque

 Nous tenons à faire remarquer qu'à la différence des autres participants, ce projet ne fait pas partie du cursus de notre école.

Nous participons donc à ce projet sur notre temps libre.

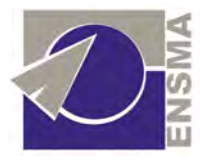

## Introduction

 En 1687, Newton énonçait le principe de l'action et de la réaction. Il n'hésitait pas à ajouter que "tel est le principe qui permettra aux hommes des siècles futurs de voler un jour jusqu'aux étoiles". En 1822, Oberth édite un ouvrage intitulé *Les fusées pour l'espace interplanétaire* et en 1876, Ziolkowsky découvre le principe de fonctionnement de la fusée.

 La preuve de la faisabilité du vol dans l'espace était alors irréfutable. En France, les travaux de Robert Esnault-Pelterie, publiés en 1930, contribuèrent à la préparation des vols futurs.

 En mars 1926 la première fusée à carburant liquide quitte le sol (atteint 56 mètres d'altitude et 80 km/h en pointe). Goddard perfectionne son invention pour atteindre des performances bien supérieures en 1930. En 1933 le ministre allemand de la guerre découvre que la fusée pouvait être une arme. L'équipe allemande de Peenemünde prend rapidement la tête des réalisations, avec les V1 puis les V2 (près de 200 km d'altitude en lancement vertical) étudiés à partir de 1945 par des spécialistes américains. En février 1949, avec l'aide des scientifiques de la base de Peenemünde, les américains lancent une petite fusée à deux étages dérivée du V2, puis ce furent les lancements des Redstone, Viking, Aerobee et Deacon. Entre 1957 et 1960 apparaissent les engins intercontinentaux, pendant que les soviétiques placent Spoutnik sur orbite. La course est alors lancée. Les russes sont les premiers à placer un homme sur orbite, puis une femme, puis à réaliser la première sortie extravéhiculaire. Cependant, le 20 juillet 1969, Neil Armstrong est le premier homme à marcher sur la Lune. Le Space Shuttle américain ouvre à partir de 1981 la voie des véhicules réutilisables.

 Daniel Marty écrivait déjà en 1986 qu'au "stade actuel de notre technologie, les véhicules de lancement réutilisables ne le sont que partiellement." Il ajoute que "toutefois, il ne fait pas de doute que très rapidement ces véhicules le deviendront entièrement. Le véhicule spatial sera alors un moyen de transport comme les autres".

 Nous pensons que le Défi Aérospatial Etudiant, et le développement du tourisme spatial sont une chance pour l'Europe d'ouvrir une nouvelle ère de l'épopée spatiale, et de démocratiser l'accès à l'espace. Nous apportons ici notre contribution à l'étude de la propulsion d'un vaisseau qui, nous l'espérons, ne restera pas à l'état d'avant projet.

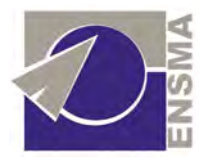

## Le tourisme spatial

 Si l'idée du tourisme spatial n'est pas nouvelle, le concept s'est concrétisé depuis quelques années, du lancement de divers programmes à visées commerciales.

 Depuis 2001, l'entreprise américaine Space Adventures (fondée en 1998), a envoyé sept touristes pour des séjours à bord de la Station Spatiale Internationale, en partenariat avec l'Agence Spatiale Russe.

 Depuis, différents projets d'avions orbitaux ont vu le jour. Ces appareils s'avèrent en effet plus beaucoup plus adaptés aux vols commerciaux que les « places réservées » à bord des lanceurs Soyouz. Ils permettront à la fois une plus grande flexibilité pour les entreprises qui pourront opérer indépendamment des programmes spatiaux gouvernementaux, et une baisse certaine du prix du billet ce qui ne pourra que profiter au développement du tourisme spatial.

 Des prototypes ont été développés, et certains, déjà en phase de test, ont réalisé leurs premiers vols orbitaux.

 Si la discipline reste plutôt récente, certains résultats se montrent encourageants et prouvent la viabilité du concept d'avion orbital.

 Nous nous attacherons dans ce paragraphe à faire un bref résumé des projets actuellement en cours de développement.

#### **Les projets SpaceShipOne et SpaceShipTwo**

En 2004, la firme Scaled Composites réalise le premier vol privé dans l'espace, à une altitude supérieure à 100 km, avec leur avion-fusée baptisé SpaceShipOne.

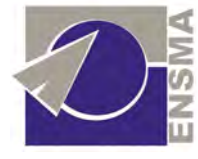

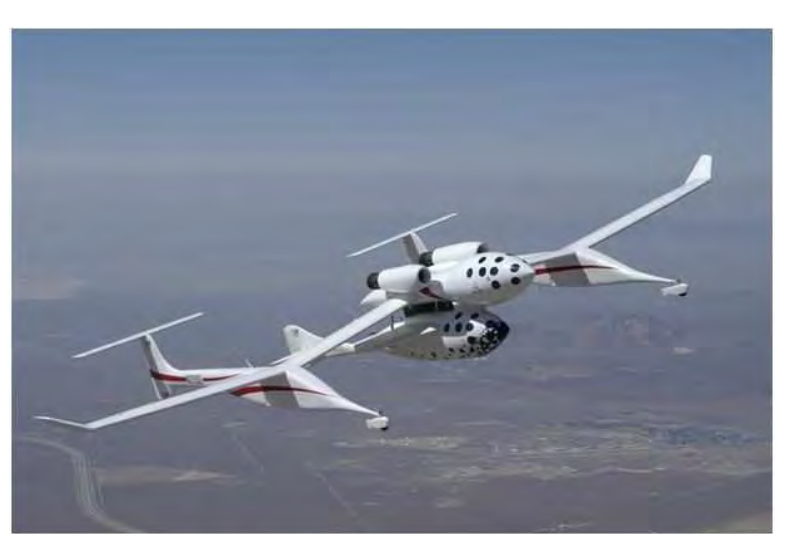

*Le SpaceShipOne, sur son avion porteur le White Knight.* 

 La société Scaled Composite annonce que le SpaceShipTwo, successeur du SpaceShipOne et actuellement en cours de développement, devrait être capable d'emporter six passagers et deux pilotes pour des vols suborbitaux.

Il reprend les grandes lignes du SpaceShipOne : un avion porteur et un système de propulsion combinant ergols solide et liquide, avec toutefois quelques innovations majeures comme la présence d'une voilure pivotante destinée à stabiliser l'avion durant la descente.

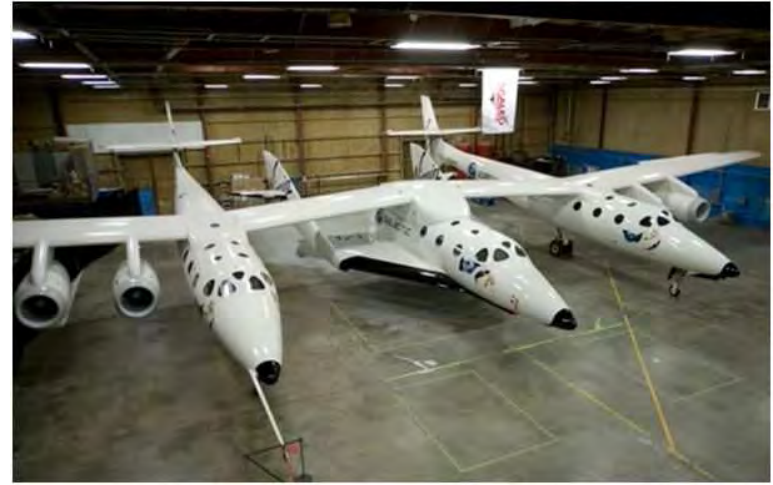

*Le SpaceShipTwo.* 

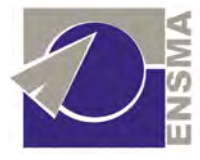

### **Le projet Rocket XP**

La firme Rocketplane Global travaille sur le reconditionnement d'un avion d'affaires en avion spatial capable d'emmener cinq touristes et un pilote pour un vol suborbital.

 Il s'agit donc de modifier un appareil Learjet 25 afin de l'adapter aux conditions du vol spatial. Nous mentionnerons par exemple d'importants changements appliqués au fuselage de l'appareil, à sa queue avec une structure en T, ainsi que bien évidement sa motorisation composée de deux moteur General Electric assurant le vol à basse altitude et d'un moteur fusée produit par la société Rocketdyne.

### **Le projet EADS Astrium**

En 2007, EADS a annoncé développer un projet d'avion spatial. Même si en 2009, le projet a été mis en léger sommeil, les études de définitions se poursuivent et de nombreux fonds ont déjà été alloués au développement de cet appareil.

 Celui-ci devrait utiliser une propulsion combinée par turboréacteurs et moteur fusée lui permettant de décoller horizontalement.

 Le plan de vol comporte notamment une phase ascensionnelle classique réalisée grâce aux turboréacteurs, suivie d'une phase de propulsion par moteur-fusée jusqu'à une altitude annoncée de 60 km avant d'atteindre avec son inertie une altitude de 100 km.

 Concernant certaines de ses caractéristiques, EADS annonce une masse au décollage de 18 tonnes et l'utilisation d'un moteur fusée employant le couple méthane/oxygène pour générer une poussée de 30 tonnes.

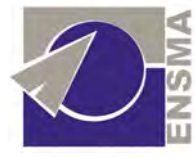

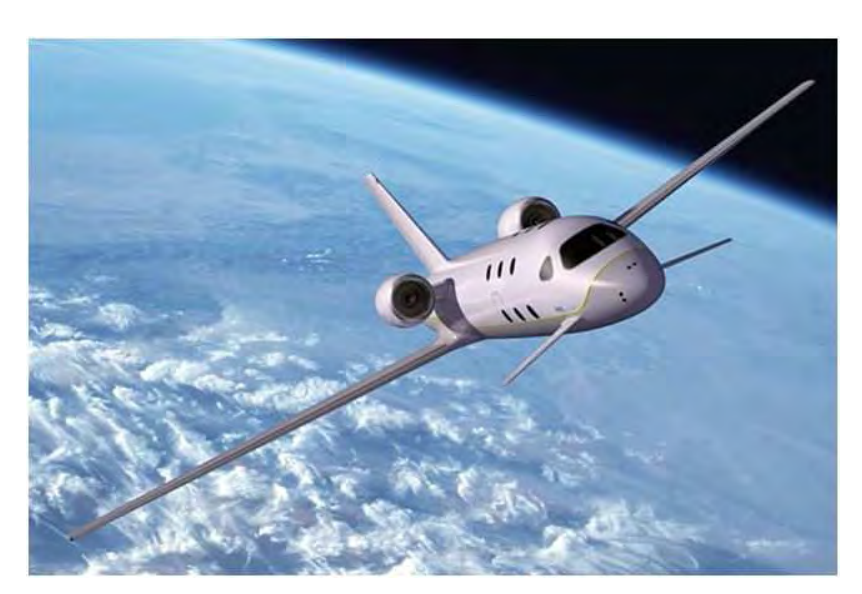

*Avion spatial EADS Astrium, vue d'artiste* 

 Nous mentionnerons de même divers projets en cours de réalisation. Notons tout de fois qu'il y a actuellement peu de documentation sur le Net traitant de ces projets, la plupart provenant de sites web dédiés aux passionnés de l'espace où les références des auteurs ne sont pas toujours indiquées. Aussi par prudence, nous nous conterons de présenter les projets suivants par une rapide description, laissant au lecteur le soin de se renseigner sur le sujet.

### **Le projet Starchaser**

Etudié par la Société Starchaser Industries, il s'agit d'un projet de lanceur à décollage vertical et atterrissage horizontal où les passagers effectuent leur retour sur Terre par le biais d'une capsule équipée de parachute.

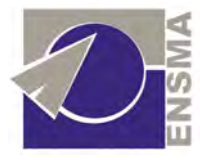

## **Le projet XA 1.0**

Etudié par la société Masten Space Systems. Il s'agit d'un projet de fusée à décollage et atterrissage vertical.

## **Le projet New Shepard**

Etudié par la société Blue Origine, il s'agit d'un projet d'appareil à décollage vertical.

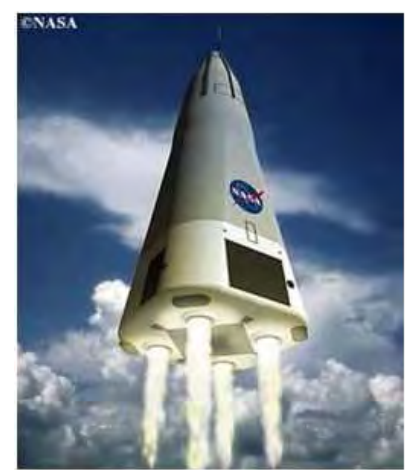

*Capsule New Shepard, vue d'artiste*

## **Le projet Lynx**

Etudié par la société X COR Aerospace, il s'agit d'un projet d'avion spatial à décollage et atterrissage vertical.

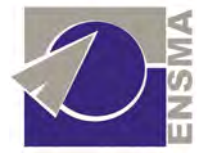

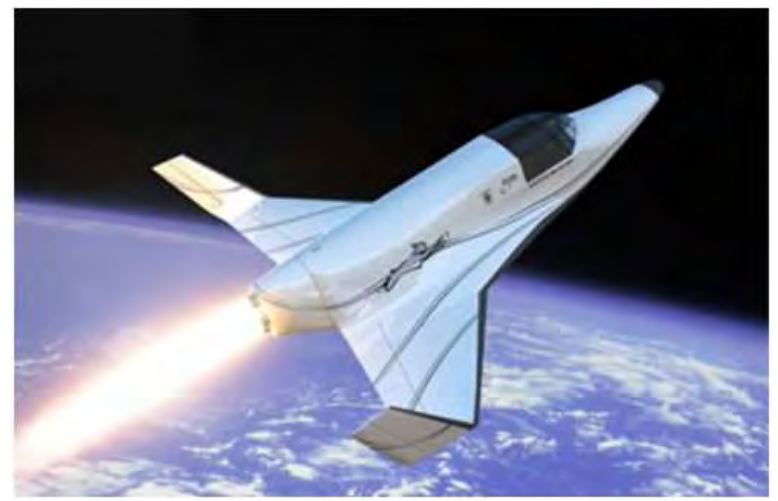

*Le lynx, vue d'artiste* 

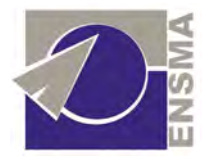

#### Les lanceurs spatiaux à propulseurs aérobies

Dans l'optique de réduire le coût du kilo en orbite, certaines études ont été menées sur des lanceurs spatiaux récupérables utilisant une propulsion combinée par statoréacteurs et moteurs fusées.

La plupart de ces projets ont été abandonnés, souvent suite à une baisse des financements alloués aux recherches et parfois suite aux limitations technologiques.

 Nous présentons dans ce paragraphe un résumé portant sur différents projets de lanceurs spatiaux récupérables à propulsion aérobie élaborés en Europe et aux Etats-Unis.

Si ce paragraphe semble nous éloigner quelque peu du projet VSH, puisqu'il traite de lanceurs capables de placer en orbite d'importantes charges utiles et non d'un véhicule touristique aux dimensions réduites, il montre néanmoins l'intérêt porté à la propulsion aérobie pour les engins spatiaux et l'importance des recherches qui ont été menées sur le sujet.

### **Le projet Hotol**

HTOL (Horizontal-Take Off-On Landing), était un projet de navette mono-étage britannique conçu pour embarquer une charge utile de 7 à 8 tonnes.

Les ingénieurs de Bristish Aerospace avait imaginé le lancement de la navette sur une piste à 540km/h au moyen d'un chariot fusée guidé par laser qui aurait permis d'économiser une fraction non négligeable de carburant.

Après une courte phase de d'accélération par moteur-fusée, un statoréacteur à combustion supersonique devait prendre le relais pour porter Hotol jusqu'à Mach 5, à une altitude de 26 km, avant que ses quatre moteur-fusée terminent la mise en orbite.

La navette ne devait ainsi embarquer qu'une quantité minimale de comburant, puisant dans l'atmosphère l'oxygène nécessaire à la combustion pour la première phase du vol, et offrant ainsi une finesse remarquable pour la phase de rentrée.

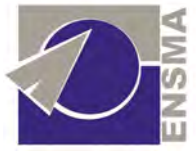

L'hydrogène liquide stocké devait ensuite être transformé en gaz, ce qui aurait eu pour effet d'abaisser sa masse volumique et de permettre ainsi un freinage en amont lors de la rentrée, minimisant ainsi considérablement l'élévation de température pour les parties les plus exposées.

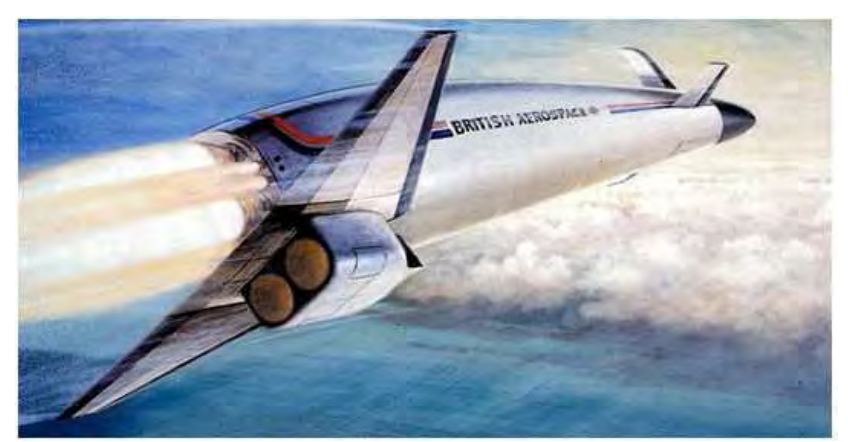

*Lanceur Hotol, vue d'artiste* 

## **Le projet Star-H**

Dans les années 1980 des ingénieurs de chez Dassault ont planché sur le concept d'un lanceur de 400 tonnes qui associait à la fois :

- un engin porteur aérobie à propulsion par moteur fusée et turbo/statoréacteur complètement récupérable.
- un lanceur consommable classique.
- une navette récupérable.

Si un tel lanceur s'avérait d'une certaine complexité et d'une viabilité économique douteuse, les recherches menées sur le sujet ont été néanmoins utiles au développement du lanceur Hermès quelques années après.

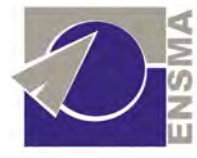

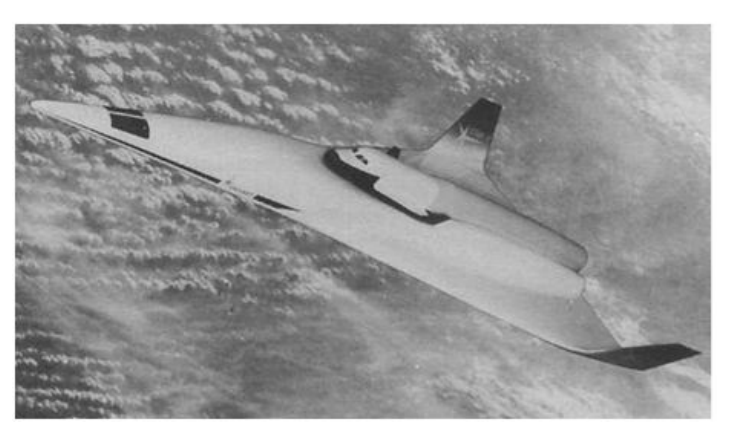

*Lanceur Star H, vue d'artiste*

## **Le projet Sänger 2**

Ce projet allemand de navette bi-étage était composé :

- d'un premier étage porteur comprenant six statoréacteurs et emportant 200 tonnes d'hydrogène liquide.

- d'un second étage équipé de deux moteurs fusées.

 Il était initialement conçu pour embarquer 15 tonnes de charge utile dans sa version cargo (nommée Cargus) et un équipage de 5 personnes ainsi que 7 tonnes de fret dans sa version habitée (baptisée Horus).

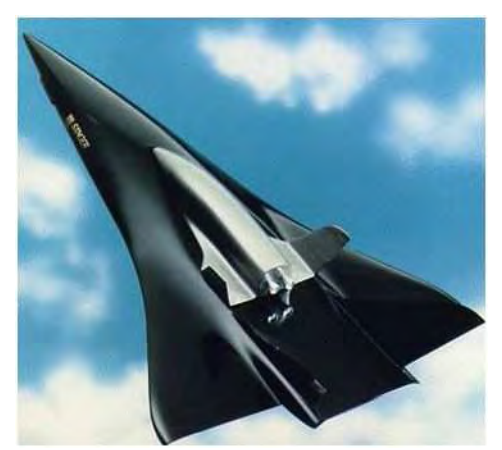

*Lanceur Stänger 2, vue d'artiste* 

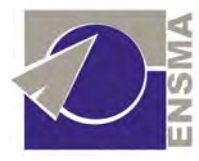

## **Le projet STS 2000**

Imaginé par la division Espace-Défense d'Aérospatiale lors d'étude financées le CNES et l'ESA dans les années 1980, le concept STS-2000 a été décliné en 2 versions :

-une version TSTO bi-étage de 204 tonnes au décollage composée d'un premier étage de propulsé par statoréacteur et d'un avion spatial orbital propulsé par moteur-fusée.

-une version SSTO mono-étage de 338 tonnes au décollage propulsé par une combinaison de statoréacteurs et de moteurs fusées.

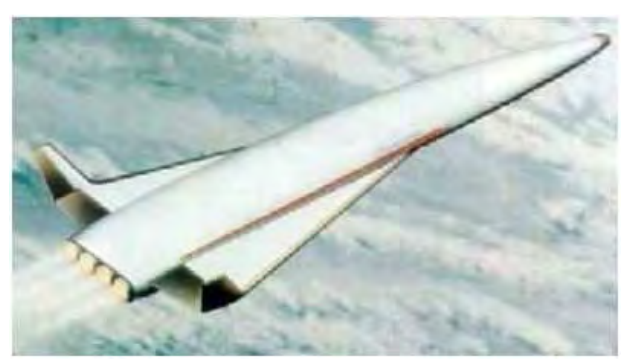

*Lanceur STS 2000, vue d'artiste* 

### **Le projet NASP**

Le projet NASP (National Aero-Space Plane), élaboré dès 1985 avait pour but de réduire le coût du kilo en orbite par rapport aux navettes spatiales et de déboucher sur un prototype d'avion commercial. Il s'agissait d'un lanceur mono-étage à propulsion par statoréacteur.

 Ce projet a bénéficié d'un budget de recherche assez conséquent et d'un fort engouement de la part de la Darpa, de la Nasa et de l'US Air Force.

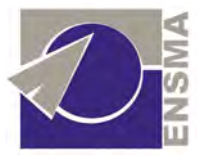

 Si les travaux menées sur le NASP n'ont pas abouti à la réalisation d'un prototype opérationnel suite à d'important problèmes technologiques rencontrés, ils ont néanmoins permis de donner une forte impulsion à la recherche américaine dans le domaine des matériaux et de l'aérodynamique supersonique.

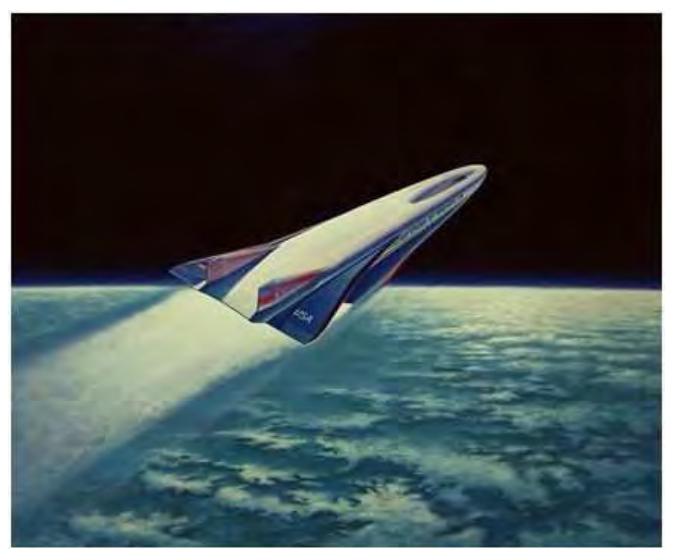

*Lanceur NASP, vue d'artiste* 

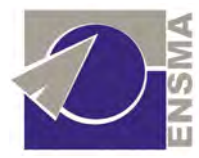

# Equations générales du mouvement

 Dans toute la suite, nous utilisons le modèle empirique suivant d'atmosphère, utilisé par la NASA :

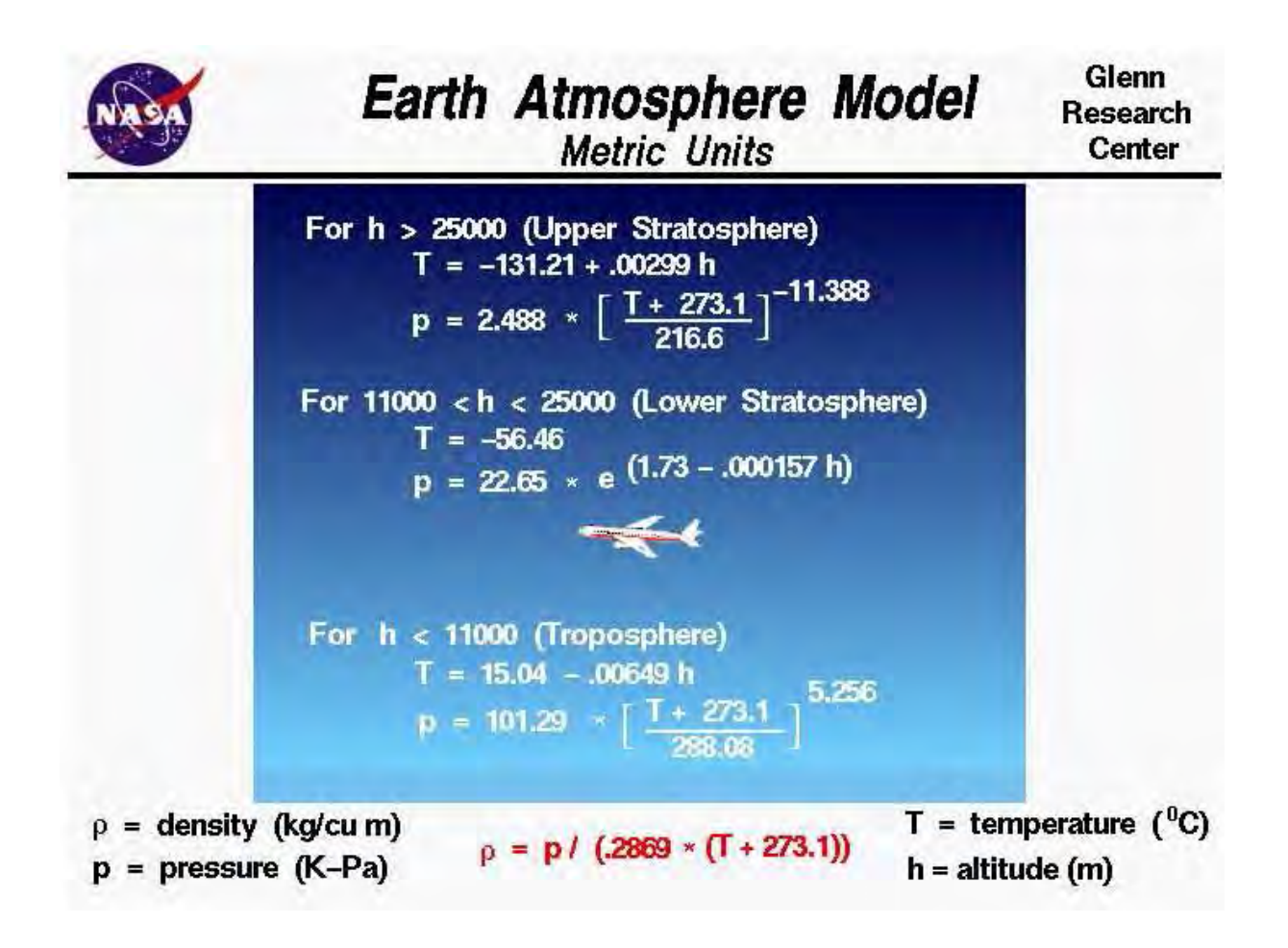

#### 1) Sans les frottements

Les équations générales du mouvement du lanceur au cours de la phase propulsée s'écrivent :

$$
m\vec{\Gamma} = \vec{F} + \vec{R} + m\vec{g}
$$

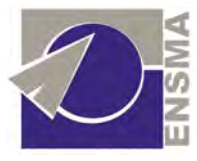

Avec Γl'accélération du VSH, *F*la poussée et *R*la résultante aérodynamique.

 Si nous négligeons la courbure de la Terre et que nous considérons une trajectoire plane, et en projetant sur le vecteur vitesse et sur la normale à la trajectoire l'équation fondamentale de la dynamique, on obtient respectivement :

$$
m\frac{dV}{dt} = F\cos(\beta - i) - P\sin(\gamma) - R_x \qquad (1)
$$

$$
-mV\frac{d\gamma}{dt} = F\sin(\beta - i) + P\cos(\gamma) - R_z
$$
 (2)

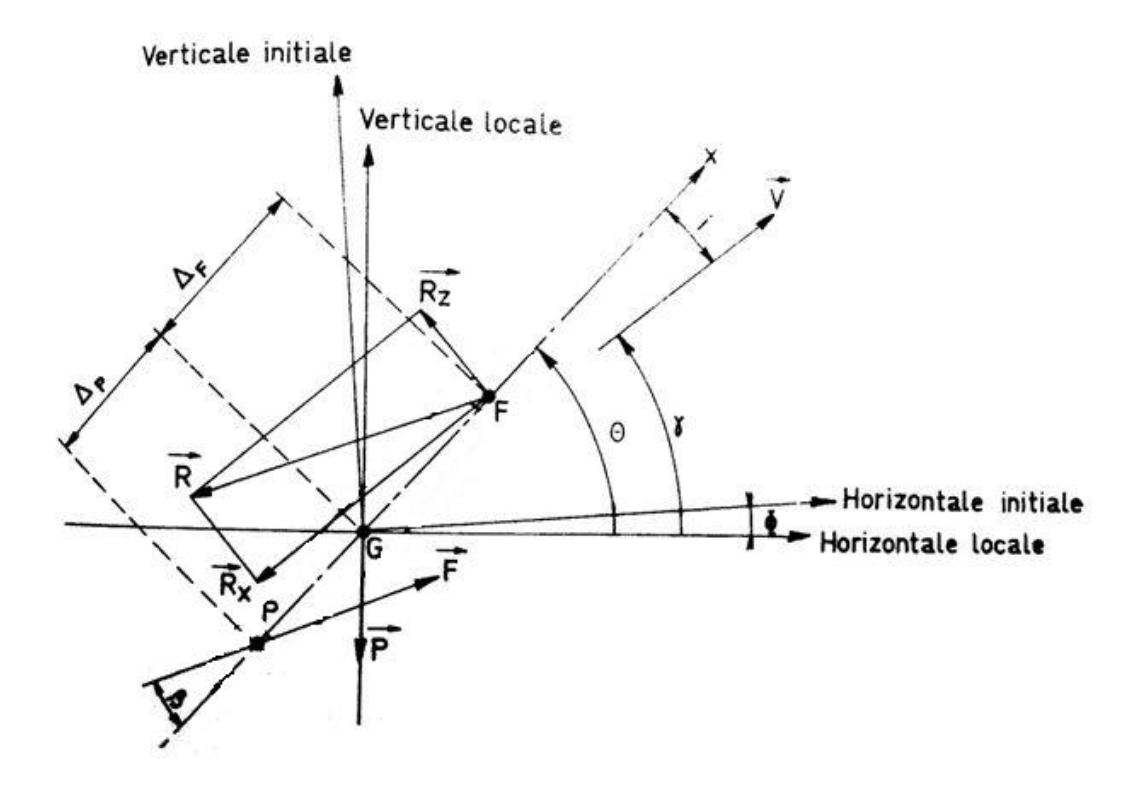

 Avec i l'incidence, γ la pente, θ l'assiette, β l'orientation de la poussée, G le centre de gravité, P le point d'application de la poussée, F le foyer aérodynamique, *P*le poids appliqué en G, *F*la poussée appliquée en P, et *R*la force aérodynamique (appliquée au foyer F).

On peut supposer la pente constante et l'incidence nulle. Alors (2) donne :

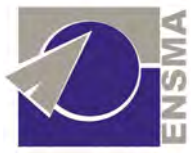

$$
F\sin(\beta - i) = R_z - P\cos(\gamma) \tag{3}
$$

L'angle β-i étant petit, (1) donne :

$$
m\frac{dV}{dt} = F - P\sin(\gamma) - R_x \qquad (4)
$$

Or *F* = −*I*<sub>SP</sub>g<sub>0</sub> $q_m$  avec g<sub>0</sub>=9,81m/s<sup>2</sup> et  $q_m$  le débit massique. Donc (4) donne :

$$
V_f - V_i = -g_0 I_{SP} \int_{m_i}^{m_f} \frac{dm}{m} - \int_{t_i}^{t_f} g \sin(\gamma) dt - \int_{t_i}^{t_f} \frac{R_X}{m} dt
$$

Donc

$$
\Delta V_i^f = g_0 I_{SP} \ln \left( \frac{m_i}{m_f} \right) - \int_{t_i}^{t_f} g \sin(\gamma) dt - \int_{t_i}^{t_f} \frac{R_X}{m} dt \tag{5}
$$

Avec  $m_i$  la masse en début de propulsion et  $m_f$  la masse en fin de propulsion.

En projection selon Oz l'équation du mouvement s'écrit :

(6) 
$$
\frac{dz}{dt} = V \sin(\gamma) d' \omega \frac{z}{\sin(\gamma)} = \int_0^t V dt
$$

Donc en utilisant (5) on a :

$$
\frac{z}{\sin{(\gamma)}} = \int_0^t \left[ V_i - g_0 I_{SP} \ln{\left(\frac{m(t)}{m_i}\right)} - g \sin{(\gamma)t} - \int_0^t \frac{R_x}{m} dt \right] dt
$$

Donc en négligeant les termes de traînée (voir partie 2 pour ces termes),

$$
\frac{z}{\sin(\gamma)} = V_i t - \frac{1}{2} g \sin(\gamma) t^2 - g_0 I_{SP} \int_0^t \ln\left(\frac{m(t)}{m_i}\right) dt
$$

 $\text{Avec}\ m(t) = m_i - q_m t$ , d'où :

$$
\frac{z(t)}{\sin{(\gamma)}} = V_i t - \frac{1}{2} g \sin{(\gamma)} t^2 + g_0 I_{SP} \left( 1 + \frac{m(t)}{q_m t} \ln \left[ \frac{m(t)}{m_i} \right] \right) t
$$

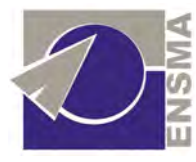

Et la distance horizontale parcourue est donc :

$$
x(t) = z(t)\cot\left(\frac{\gamma}{2}\right)
$$

#### 2) Avec termes de traînée.

*Le calcul des termes de traînée pour les ailes et le fuselage est donné en Annexe.* 

On reprend l'équation (4) :

$$
m\frac{dV}{dt} = -I_{SP}g_0q_m - P\sin(\gamma) - R_X
$$

Les termes de traînées dépendent tous de la vitesse. L'équation complète s'écrit :

• En subsonique :

$$
m\frac{dV}{dt} = -I_{SP}g_0q_m - P\sin(\gamma) + q_0S_{ailes}\left(\sqrt{\frac{V}{c.V}} + \frac{S_{ailes}}{\pi b^2}\left(\frac{0,209nmg\ln(l)}{q_0S_{ailes}}\right)^2\right) + 0,0721\frac{\sum_{fusedge}{S}}{S_{fusedge}}q_0S_{fusedge}\left(\frac{V}{V}l\right)^{-1/2}
$$

• En supersonique :

$$
m\frac{dV}{dt} = -I_{SP}g_0q_m - P\sin(\gamma) + q_0S_{ailes}\left[\left(\frac{V}{Vc}\right)^{-0.2} + \frac{36S_{ailes}}{5\pi b^2}\left(\frac{2}{q_0S_{Ailes}}nmg\alpha\frac{b_0}{l}\ln(l)\right)^2\right] + 0.0721\frac{\sum_{fusslage}}{S_{fusslage}}q_0S_{fusslage}\left(\frac{V}{V}l\right)^{-\frac{1}{5}} + 0.7kq_0S_{fusslage}
$$

 L'obtention d'une relation analytique étant impossible, nous allons discrétiser cette équation.

Nous considèrerons que sur un intervalle de temps ∆t, la relation suivante est vérifiée :

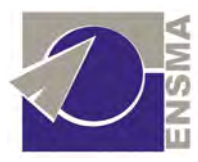

$$
m\frac{V(t+\Delta t)-V(t)}{\Delta t}=-I_{SP}g_0q_m-P\sin(\gamma)+q_0(t)S_{ailes}\left[\left(\frac{V}{V(t)c}\right)^{-0.2}+\frac{36S_{ailes}}{5\pi b^2}\left(\frac{2}{q_0(t)S_{Ailes}}nmg\alpha\frac{b_0}{l}\ln(l)\right)^2\right]
$$

$$
+0.0721\frac{\Sigma_{fusedge}}{S_{fusedge}}q_0(t)S_{fusedge}\left(\frac{V}{V}l\right)^{-1/5}+0.7kq_0(t)S_{fusedge}
$$

 Or il existe un problème pour t=0, c'es-à-dire pour le premier incrément de temps. Nous devons disposer des données initiales, relatives au moment du lâcher. Nous prenons mach 0,8 comme condition initiale de vitesse et 10 000 m comme altitude initiale, ce qui fixe la pression, la température et par conséquent la masse volumique (données par le modèle d'atmosphère de la NASA qui donne l'évolution de la pression et de la température en fonction de l'altitude). Or ces mêmes données varient avec l'altitude, donc avec la vitesse par la relation (6). Donc en calculant  $V(t + \Delta t)$ , nous nous basons sur les données acquises à *t*.

Donc  $V(t + \Delta t) = F(V(t))$ .

Nous considérons de plus la variation de *g* avec l'altitude, selon :

$$
g = G \frac{M_T}{(R_T + z)^2}
$$

Avec *G* la constante gravitationnelle, *MT* la masse de la Terre et *RT* son rayon. Nous avons :

$$
\begin{cases}\nG = 6,67428.10^{11} \text{ m}^3 kg^{-1} s^{-2} \\
M_T = 5,9742.10^{24} \text{ kg} \\
R_T = 6371,0 \text{ km}\n\end{cases}
$$

 De plus, l'obtention de valeurs aberrantes avec la formule de traînée des ailes en supersonique nous amène à ne considérer que la partie subsonique.

 Il faut aussi modéliser l'influence du contrôle de l'appareil (son orientation moteurs coupés) qui va permettre de ralentir la vitesse de chute. Si ce contrôle n'est pas effectué, la phase d'apesanteur existera, mais sera très courte. Nous modélisons ce contrôle d'orientation par une variation de la traînée sur les ailes. A ces altitudes, la traînée sur les ailes est normalement négligeable, mais à ce point, ce n'est pas la traînée que nous modélisons, mais

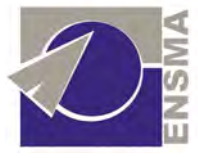

des actions de tuyères RCS sur le VSH. Tout se passe ici comme si les tuyères induisaient une portance qui entraînerait une traînée induite, ralentissant ainsi la vitesse de chute.

 Nous remarquons que plus nous souhaitons maintenir longtemps les passagers en état d'apesanteur, plus il faut donner d'impulsions de puissances croissantes (bien qu'elles restent faibles).

 Nous décidons de tenir aussi compte de l'évolution de la pente γ correspondant à l'inclinaison du VSH. Nous considérons que pendant toute la phase de vol propulsé, la pente est constante après néanmoins une période d'établissement de 0 à  $\gamma_0$  pente maintenue pendant le vol propulsé. Cette inclinaison doit être suffisamment lente pour que l'incidence reste faible. Différents essais nous montrent que l'évolution parabolique est la plus efficace en termes d'altitude finale atteinte, par rapport à la montée à pente constante, à évolution linéaire ou à

évolution sinusoïdale. Nous prenons  $\gamma(t) = \gamma_0 \left| 1 - \left( \frac{t}{t_0} \right) \right|$  $\rfloor$ 1  $\mathbf{r}$ I L Г  $\overline{\phantom{a}}$ J  $\backslash$  $\overline{\phantom{a}}$ l ſ  $= \gamma_0 | 1 -$ 2 0  $\frac{1}{t}$   $\left| \frac{1}{t} \right|$  $\gamma(t) = \gamma_0 \left( 1 - \left( \frac{t}{t} \right)^2 \right)$  avec t<sub>0</sub> le temps de passage de 0 à γ<sub>0</sub>.

Nous choisissons de prendre le temps de passage  $t_0$  comme égal au temps de combustion, ce qui permet de valider notre hypothèse d'incidence toujours négligeable. Cette modélisation plus fine a un effet bénéfique puisque le VSH commence son accélération à 0° d'inclinaison au lieu d'une valeur beaucoup plus défavorable. Après la combustion, le VSH doit s'incliner pour pouvoir retourner sur Terre correctement. Nous choisissons de prendre γ à partir de l'équation (6), à deux incréments de temps avant celui calculé, i.e.  $\gamma(t+2\Delta t) = f(V(t))$ 

 L'inclinaison du VSH pourra dans un premier temps être réalisée grâce à l'action des gouvernes aérodynamiques. Leur action diminuant avec l'accroissement de l'altitude, il faut envisager un deuxième dispositif. Les tuyères orientables à articulation mécanique, à articulation flexible, à déviation de jets, à gouvernes de jet (qui conduisent à des problèmes de tenue thermique) peuvent être employées. Cependant, ceci introduit de la complexité, un accroissement des coûts sur un système qui doit être compétitif, et des possibilités supplémentaires de défaillances. Nous choisissons donc plutôt d'utiliser les tuyères RCS de contrôle d'attitude afin d'incliner le VSH. Ceci permettra également d'interrompre le vol en cas de panne d'un des propulseurs. Il vaut mieux se rendre compte de leur disfonctionnement lorsque les gouvernes aérodynamiques sont encore efficaces, plutôt qu'à 100 km d'altitude où les conséquences pourraient être fâcheuses.

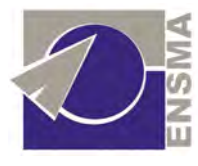

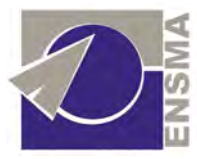

# Equations générales de la propulsion

 Dans tout ce qui suit, nous utilisons les résultats d'une feuille Excel largement paramétrée, nous ayant permis d'itérer nos calculs. Les résultats en sont fournis ci-après. Obtenant une première série de résultats, nous pouvons optimiser le système et dimensionner les réservoirs. Nous rebouclons alors pour obtenir les résultats suivants.

 Nous adoptons à ce point notre stratégie de vol. Nous allons tenter de pousser fort, mais pendant peu de temps tout en restant dans la limite de 3,5 g d'accélération, de manière à avoir une combustion la plus courte possible, réduisant les risques (structurels et autres) et maximisant la réutilisabilité de l'appareil. Nul doute que les passagers préfèreront également un vol le plus paisible possible, correspondant à une phase propulsée courte.

#### 1) Détermination des ergols

Nous donnons ci-dessous les caractéristiques des ergols liquides et solides les plus couramment utilisés, puis sélectionnons un couple qui nous permettra de poursuivre le dimensionnement.

#### a) Les ergols liquides

Nous donnons ci-dessous la description des ergols étudiés. Leur nombre est restreint, notre étude de l'an dernier nous permettant de ne sélectionner que ces derniers. Nous comparons par la suite leurs performances grâce au code Gaseq, permettant de calculer les propriétés thermochimiques de mélanges à l'équilibre.

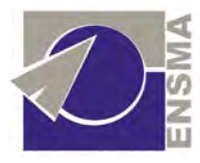

#### *1) LOx/LH2*

#### *Faits, chiffres*

 L'hydrogène liquide a été identifié par tous les leaders visionnaires comme le carburant idéal pour les fusées.

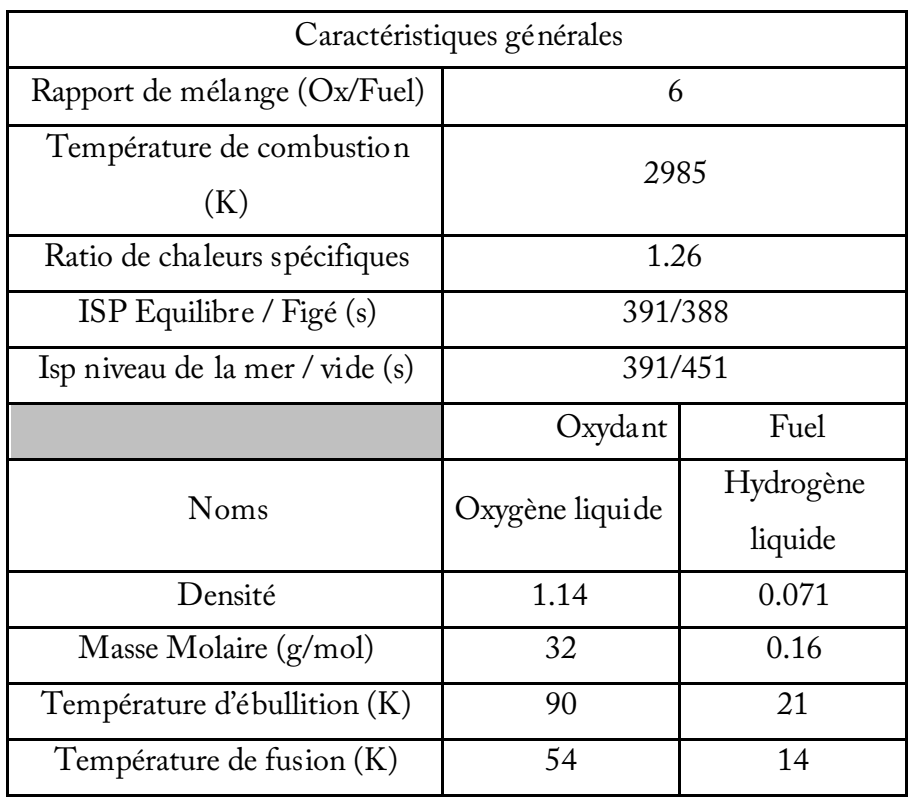

 Les deux étages supérieurs de Saturne V fonctionnaient grâce au couple hydrogène liquide oxygène liquide : l'étage n°2 contenait 80 t d'hydrogène et 400 t d'oxygène, développant une poussée de 450 t et l'étage n°3 comportait 20 t d'hydrogène et 80 t d'oxygène avec une poussée de 90 t. Le moteur HM7B du troisième étage d'Ariane IV qui délivre dans le vide une poussée de 6,3 t utilise 10,6 t d'hydrogène et d'oxygène liquides.

*LH2*

#### • Procédé de fabrication

 LH2 est obtenu par une distillation fractionnée de l'air. L'équilibre de composition de l'hydrogène liquide est de 99,79% de parahydrogène et 0,21% d'orthohydrogène. La production de l'hydrogène liquide se fait par reformage catalytique du méthanol :

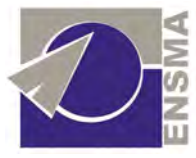

#### CH3OH + H2O --> CO2 + 3 H2

 Cette opération se déroule en trois phases : fabrication, purification par adsorption sur du charbon actif et liquéfaction.

 Une autre méthode est de produire l'hydrogène liquide à partir d'un sous-produit du raffinage du pétrole et de l'oxydation partielle de fuel. L'hydrogène gazeux est purifié à 99,999%, puis liquéfié en présence d'oxydes métalliques paramagnétiques.

La propulsion spatiale exige un produit très pur : elle peut dépasser 99,9999 %.

• Prix

 Le coût de l'hydrogène liquide en 1960 était d'environ 2,60 \$ par kg. La production à grande échelle était prévue pour réduire le coût à 1,00 \$ le kg. Dans les années 1980, la NASA payait 3,60 dollars par kg.

• Risques environnementaux

 L'hydrogène liquide est transparent et sans odeur caractéristique. L'hydrogène gazeux est incolore.

 L'hydrogène n'est pas toxique, mais est extrêmement inflammable. Les limites d'inflammabilité de l'hydrogène gazeux dans l'air sont de 4 à 75% du volume.

#### *Inconvénients de ce couple*

 L'utilisation de l'hydrogène liquide se heurte à des difficultés plus grandes encore que celles qui sont soulevées par l'emploi de l'oxygène:

- o Point d'ébullition extrêmement bas (-253 °C)
- o Explosions particulièrement violentes en cas de fuite.
- o Transvasement dans les réservoirs de la fusée et alimentation de la chambre de combustion très délicats.
- o En raison de la basse température de propulseurs cryogéniques, ils sont difficiles à entreposer pendant de longues périodes.
- o En outre, l'hydrogène liquide a une très faible densité (0,071) et, par conséquent, nécessite un volume de stockage plusieurs fois supérieur à celui d'autres combustibles.

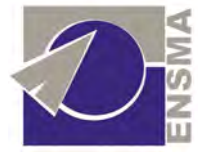

La fabrication même de l'hydrogène liquide pose de sérieux problèmes de mise au point.

#### *Avantages de ce couple*

 Malgré ces inconvénients, la grande efficacité de l'oxygène liquide / hydrogène liquide rend ces inconvénients mineurs quand les temps de réaction et de stockage ne sont pas trop important. L'hydrogène liquide délivre une impulsion spécifique d'environ 30% -40% de plus que la plupart des autres carburants de fusée.

#### *2) Lox/LCH4*

#### *Faits, chiffres*

Le méthane liquide en tant que propergol a été proposé par les Russes.

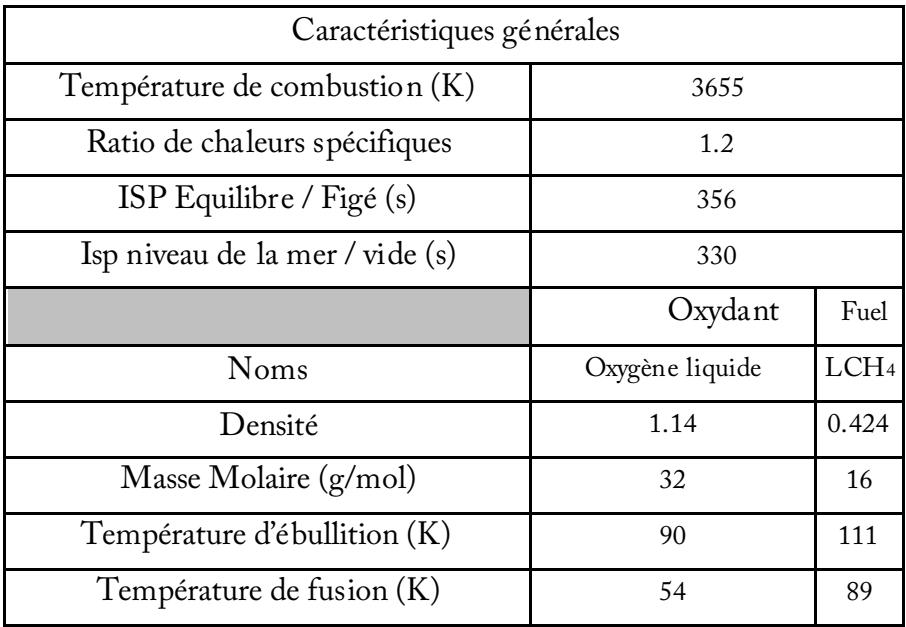

#### *LCH4*

Il s'agit d'un combustible cryogénique aux propriétés intéressantes pour la propulsion spatiale. Lorsqu'on le fait brûler avec de l'oxygène liquide, le méthane a de meilleures performances que les propergols stockables de pointes actuels, mais sans l'habituelle augmentation de volume que l'on obtient avec le couple LOX/LH2. Ainsi, la masse globale du

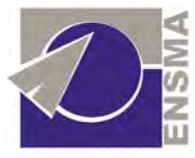

véhicule spatial pourrait être diminuée par rapport à celle des engins utilisant des propergols hypergoliques.

On peut noter que le méthane liquide sera certainement utilisé sur Mars car il peut être en partie produit à partir des ressources disponibles sur place.

Cependant, le couple LOX/LCH4, comme le couple LOX/LH2, pose le problème du stockage : puisqu'il faut maintenir les combustibles à très basse température pour qu'ils soient liquides, donc moins volumineux, il est nécessaire d'utiliser des systèmes cryogéniques même si le méthane a un point d'ébullition (-162°C) plus haut que l'hydrogène (-252,9°C). Enfin, ce couple d'ergols a le sérieux désavantage de n'avoir été que très peu utilisé en vol et au sol (*cf.*  tableau ci-dessous). Envisagé pour le retour des américains sur la Lune, la propulsion à partir de ce couple d'ergols a été abandonnée. Pour qu'il soit utilisé en propulsion spatiale, il devra d'abord convaincre de sa fiabilité. Ainsi, même si ce couple pourrait être très intéressant, il conviendra de multiplier les essais au sol avant de l'utiliser sur le VSH. D'ailleurs, les technologies à développer pour la propulsion à partir de LOX/LCH4 sont étudiées par la Snecma dans le cadre du Future Launcher Preparatory Program (FLPP) de l'ESA.

• Procédé de fabrication

 Le méthane est le composant principal du gaz naturel. C'est le principal constituant du biogaz issu de la fermentation de matières organiques animales ou végétales en l'absence d'oxygène. Il est fabriqué par des bactéries méthanogènes qui vivent dans des milieux anaérobiques c'est-à-dire sans oxygène.

 Le méthane est ainsi le seul hydrocarbure classique qui peut être obtenu rapidement et facilement grâce à un processus biologique naturel. Nous utilisons principalement du gaz naturel et donc du méthane fossile, mais l'utilisation du méthane renouvelable, aussi appelé biogaz, est en développement : Suède, Allemagne, Danemark, Viet-Nam, Cambodge, Chine, Inde...

 Des quantités importantes de méthane sont piégées sous forme d'hydrates de méthane (clathrates) au fond des océans ; leur exploitation est envisagée.

Risques environnementaux

Le méthane est l'un des principaux gaz à effet de serre.

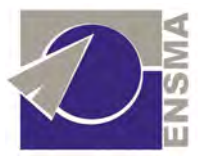

 Cependant, le couple LOX/LCH4 est, comparativement à d'autres propergols (Lox/Kérosène par exemple), plus propre et non toxique. Il engendre également moins de résidus et préserverait donc le moteur plus longtemps. Par ailleurs, il ne nécessite pas de procédé de fabrication polluant puisqu'il s'agit d'un gaz naturel.

#### *Avantages de ce couple*

- o Bonne impulsion spécifique s'il est utilisé avec le moteur adéquate
- o Température de vaporisation moins basse pour le méthane que pour l'hydrogène
- o Meilleures performances que les propergols stockables
- o Production de méthane relativement simple (gisements de gaz naturels) et moins polluante que l'hydrogène

#### *Inconvénients de ce couple*

- o Le combustible et l'oxydant sont tous deux cryogéniques donc difficiles à stocker
- o Ce couple a été trop peu expérimenté et sa fiabilité n'a pas été éprouvée
- o Le méthane est un gaz à effet de serre
- o Comme tous les fuels à base de Lox, il y aura une sensibilité aux chocs importante.

#### *3) Eau oxygénée / Ethanol*

Le choix de ce couple peut se révéler surprenant. Il ne faut néanmoins pas oublier que ce couple ne produit pas de polluant majeur, à la différence de ceux couramment employés. L'attrait du public pour le VSH sera d'autant plus grand que l'argument écologique sera fort. Ce couple présente également un effet corrosif moindre que la plupart des couples actuels. L'eau oxygénée doit être utilisée à forte concentration pour obtenir des caractéristiques intéressantes, et peut exploser spontanément au-delà d'une concentration critique de 90% que nous n'atteindront pas (nous nous fixons 80 % pour notre étude). Les calculs seront effectués sous Gaseq, en retranchant l'enthalpie de vaporisation lors de nos calculs (Gaseq ne s'occupe que de gaz).

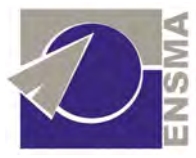

 Nous ne disposons pas de nombreuses données, mais au vu des premières études concernant la pollution engendrée, et en termes de caractéristiques propulsives, ce couple semble très bien adapté au cas du VSH. De plus, l'eau oxygénée est largement produite de par le monde. Ainsi, même si des adaptations doivent être réalisées, les structures existent déjà, et les procédés aussi.

 L'étude des différents ergols nous conduit à choisir ce couple, ses caractéristiques étant les plus proches de celles recherchées. Les couples  $H_2/O_2$  et  $CH_4/O_2$  conduisent à des performances supérieures à celles recherchées.

#### b) Les ergols solides

Il existe deux types de poudre : les poudres colloïdales et les poudres composites.

 Les poudres colloïdales sont des poudres homogènes, obtenues en gélatinisant un support nitré à base de nitrocellulose. Le support nitré est en général un mélange de nitrocellulose et de nitroglycérine (qui permet d'éviter l'utilisation d'un dissolvant). Il est d'usage d'ajouter des plastifiants et des stabilisants (pour respectivement améliorer les propriétés mécaniques et éviter la dégradation des produits nitrés).

 L'introduction de la nitroglycérine a également la propriété de dissoudre les nitrocelluloses en donnant des gels colloïdaux très visqueux. La matière nommé galette contient un grand pourcentage d'eau. Dans notre cas, nous avons des petits diamètres de blocs. Le procédé d'extrusion peut donc être utilisé. On part des galettes pour former un cylindre qui sera extrudé à la presse, après avoir été chauffé (par circulation d'eau) puis coupé à la longueur voulue.

 Les poudres composites sont des poudres hétérogènes. Le comburant est constitué par un sel minéral introduit sous forme cristallisée, le combustible est lui constitué d'un élastomère (souvent chargé d'un métal) qui donne à sa poudre sa cohésion mécanique.

 Les oxydants les plus utilisés sont le nitrate d'ammonium et le perchlorate d'ammonium. Nous ne considèrerons pas le premier qui est certes peu coûteux, mais qui

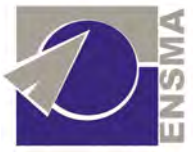

conduit à des performances médiocres (on l'utilise surtout dans les générateurs de gaz). Le perchlorate d'ammonium sera donc envisageable.

 Les combustibles liants couramment utilisés sont les polybutadiènes (proches du caoutchouc par leurs propriétés élastiques) et les polyuréthanes (poudres de haute impulsion spécifique).

 On peut ajouter un certain nombre d'adjuvants qui auront un rôle chimique (stabilisants, catalyseurs, ...) mécanique (plastifiants, ...) et balistique (catalyseurs de combustion). Il est également courant d'ajouter des éléments métalliques pour améliorer les propriétés énergétiques de la poudre. L'aluminium augmentera ainsi la vitesse de combustion mais se traduira par une forte érosion de la tuyère, ce qui dans notre cas serait préjudiciable à la réutilisabilité.

 La fabrication consiste en l'assèchement et le broyage de l'oxydant minéral et d'autre part en l'introduction des principaux additifs dans la résine du combustible. S'ensuit l'obtention d'une pâte homogène par le mélange des deux dans un malaxeur. On procède ensuite à la coulée dans le moule (le corps du propulseur) qui contient les noyaux. Il est nécessaire de procéder à cette coulée sous vide afin d'éviter la présence de bulles. La mise en étuve conduit au durcissement de la pâte puis un usinage est généralement effectué selon la précision demandée. Des techniques de contrôles non destructifs sont ensuite mises en œuvre pour procéder au contrôle des défauts internes.

Nous donnons ci-dessous quelques caractéristiques des propergols solides précités :

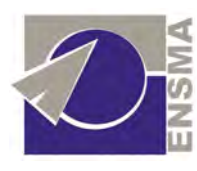

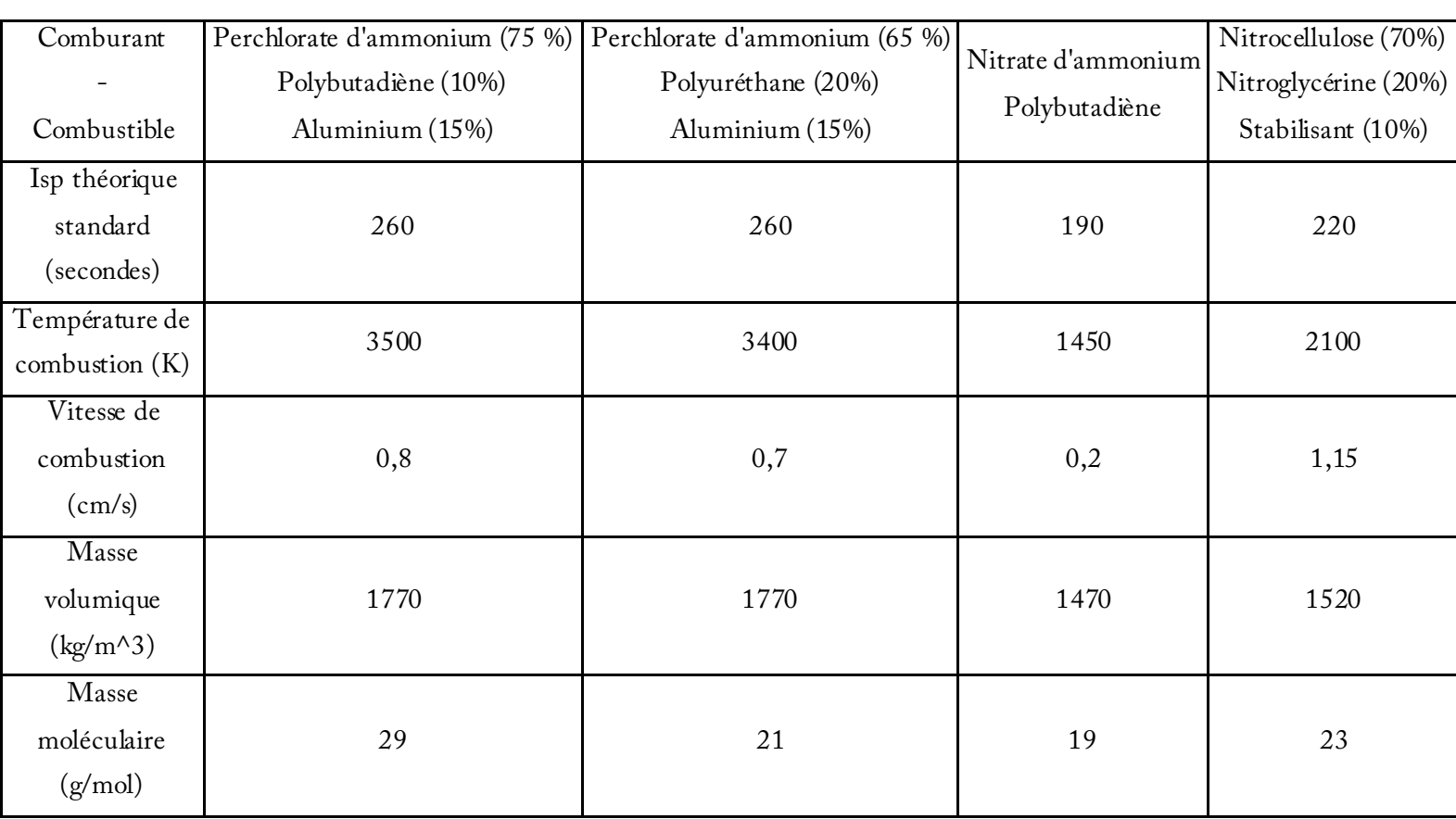

#### *Protec tion th ermique des p ropulseurs à poudres*

Les propulseurs à poudre ne disposent pas de liquides de refroidissement. Les tuyères ne sont donc pas refroidies. De plus, les matériaux réfractaires utilisés nécessitent la présence d'isolants dans le corps du propulseur.

 Les gradients thermiques et les températures étant importants, il est indispensable de disposer de matériaux dont les propriétés mécaniques à haute température sont acceptables, et qui sont peu sensibles aux chocs thermiques.

 Le corps principal peut être réalisé en graphite, utilisable jusqu'à 2700 °C. Nos températures étant plus élevées, nous emploierons plutôt le carbone-carbone ou le tungstène. L'isolation de l'enveloppe structurale pourra être réalisée par des matériaux élastomères. Néanmoins, nous cherchons à concevoir un dispositif à courte durée de fonctionnement. Nous

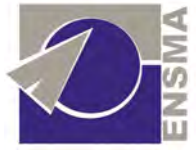

pouvons donc envisager une isolation capacitive (parois de forte épaisseur). Il faudra toutefois prêter attention au coût d'un tel choix.

 Les divergents employés peuvent être métalliques. Parmi les matériaux métalliques réfractaires, nous pouvons citer le molybdène. Il sera nécessaire de prévoir l'oxydation de la tuyère (de par la température du divergent qui est proche de celle des gaz) par un revêtement de zircone. L'obtention du divergent peut se faire par fluotournage de couronnes frittées, technique très bien maîtrisée aujourd'hui. Les matériaux ablatifs sont ici exclus, puisque nous devons pouvoir réutiliser le moteur, donc conserver une forme géométrique rigoureuse du divergent.

#### c) Association : propulsion hybride

Un propulseur hybride est un moteur-fusée utilisant un mélange d'ergols liquides (ou gazeux) et solides. Ce type de motorisation présente l'avantage, comme tous les moteursfusée, de pouvoir fonctionner en l'absence d'atmosphère puisque le carburant et le comburant sont embarqués. Ses caractéristiques en font un compromis entre un moteur-fusée à ergols liquides et un propulseur à propergol solide. Par rapport à un moteur-fusée à ergols liquides, il est de conception plus simple et donc moins fragile et brûle des ergols qui ne sont pas susceptibles d'exploser. Contrairement à un propulseur à propergol solide, la poussée du moteur peut être à tout moment modulée ou interrompue.

Son utilisation est jusqu'à présent limitée car les performances obtenues en pratique restent décevantes. L'exemple de mise en œuvre le plus connu est celui des avions spatiaux SpaceShipOne et SpaceShipTwo qui l'utilisent ou doivent l'utiliser pour effectuer des vols suborbitaux : dans ce cas le choix de ce type de propulsion est lié à des considérations de coût et de sécurité. Des recherches récentes sur de nouveaux carburants plus efficaces pourraient offrir d'autres débouchés pour ce type de propulsion.

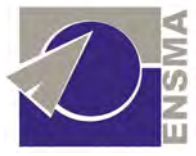

Le moteur-fusée hybride repose, comme la majorité des moteurs-fusée, sur la combustion très exothermique d'un carburant et d'un comburant qui produit un grand volume de gaz de combustion qui s'échappent à grande vitesse du moteur en produisant la poussée désirée. Un moteur-fusée hybride comporte principalement un réservoir pressurisé contenant le comburant (ou oxydant) sous forme liquide ou gazeuse, une chambre de combustion ménagée au sein d'un bloc de carburant qui se présente sous une forme solide (bloc de propergol), et une valve séparant ces deux éléments. La chambre de combustion est, dans le cas le plus simple, un canal cylindrique unique percé dans le bloc de propergol dans le sens longitudinal, au bout duquel se situe la tuyère par laquelle les gaz produits sont expulsés (cf schéma ci-contre).

Lorsque l'on veut faire fonctionner le moteur, un système d'allumage est activé dans la chambre de combustion et la valve est ouverte. Le comburant liquide ou gazeux qui est sous pression s'écoule dans la chambre de combustion où il se vaporise et réagit avec le carburant solide en s'enflammant. La combustion du comburant et du carburant se propage à la surface du bloc de propergol solide. Les particules de propergol sont liquéfiées à la surface du bloc puis gazéifiées par la chaleur dégagée et viennent se mélanger avec le comburant. Les gaz chauds produits sont expulsés par la pression vers la sortie de la chambre de combustion où se trouve une tuyère qui canalise et accélère les produits de la combustion en fournissant la poussée à la fusée.

Dans sa forme la plus simple, la chambre de combustion est un simple trou cylindrique (le canal) percé au centre du bloc de propergol. Pour obtenir une poussée supérieure, plusieurs canaux peuvent être percés, ce qui augmente la surface du bloc de propergol exposée à la combustion. Des formes complexes (par exemple étoile à *n* branches) peuvent être également utilisées pour moduler la poussée en fonction du temps, en déterminant la cinétique de combustion au moyen de la géométrie de la surface de combustion, laquelle conditionne la réaction du comburant sur le combustible.

Le bloc de propergol est précédé d'une pré-chambre dans laquelle une première combustion engendre l'évaporation du comburant — si ce dernier est liquide. Carburant et comburant ne se mélangent pas dans les proportions idéales dans la chambre de combustion :
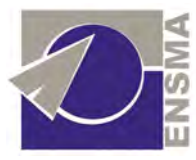

il tend à y avoir un excès de comburant au centre du canal et un excès de carburant à la surface du bloc de propergol. Les imbrûlés qui en résultent sont brassés naturellement dans la chambre de post-combustion, un espace ménagé entre l'extrémité finale du bloc de propergol et la tuyère, et y achèvent leur combustion.

L'efficacité de la propulsion hybride repose en grande partie sur la vitesse avec laquelle la surface du combustible se vaporise pour se mélanger avec le comburant. Cette vitesse, dite *de régression*, actuellement trop faible, est le principal problème rencontré dans la mise au point d'une propulsion hybride viable.

La propulsion hybride présente des avantages et des inconvénients, certains évidents, d'autres moins, par rapport aux deux autres modes principaux de propulsion des fusées : le moteur-fusée à ergols liquides et le propulseur à propergol solide. En voici un bref résumé :

# Avantages par rapport au moteur-fusée à ergols liquides

- La propulsion hybride est plus simple sur le plan mécanique car elle ne nécessite pas de turbopompe, la tuyauterie est limitée et le système d'injection est généralement peu sophistiqué.
- Elle utilise des carburants plus denses, car en phase solide, donc occupant moins de volume.
- Ces carburants peuvent inclure des additifs métalliques tels que l'aluminium, le magnésium, le lithium ou le béryllium, qui permettent d'augmenter l'impulsion spécifique.

# Avantages de la propulsion hybride par rapport à un propulseur à propergol solide

- L'impulsion spécifique théorique est supérieure.
- Le risque d'explosion est plus faible sinon nul. Les problèmes d'homogénéité du bloc de propergol n'entraînent pas de risque d'explosion.
- Le fonctionnement d'un moteur hybride peut être contrôlé : il peut être arrêté, redémarré, et la poussée peut être modulée en injectant une plus ou moins grande quantité d'oxydant.

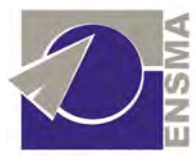

• Des oxydants non dangereux et non toxiques, comme l'oxygène liquide, peuvent être utilisés.

### Les inconvénients de la propulsion hybride

La propulsion hybride présente un certain nombre d'inconvénients qui, jusqu'à présent, ont empêché son développement :

- Le principal est la trop faible vitesse de régression du bloc de propergol. L'oxydant et le combustible se mélangent mal car la vaporisation de la surface du bloc de propergol est trop lente du fait d'un transfert thermique insuffisant. Par ailleurs, celui-ci ne se combine pas de manière uniforme le long du bloc de propergol. Pour augmenter la vitesse de combustion, le bloc de propergol peut-être percé de plusieurs canaux, mais au détriment du volume de carburant, et avec des phénomènes d'instabilité en fin de combustion.
- Le ratio entre comburant et carburant se dégrade en fin de combustion du fait de l'agrandissement progressif de la chambre de combustion. La propulsion se fait moins efficace.
- Le comburant doit être injecté avec une pression importante dans la chambre de combustion (elle doit être supérieure à celle qui règne dans la chambre elle-même), ce qui impose un réservoir de comburant particulièrement résistant, donc lourd. Si on veut conserver un réservoir léger, il faut installer une turbopompe, laquelle réintroduit la complexité mécanique que la propulsion hybride est précisément censée éviter.

 En ce qui concerne le VSH, une propulsion hybride pourrait être envisagée (et l'a même déjà été par certaines équipes), mais les performances associées, au vu de l'aérodynamique de l'appareil, ne permettent pas, en général, de réaliser la mission. Nous pourrions utiliser le couple HTPB (enrichi avec du lithium et de l'hydroxyde de lithium) et fluorure d'oxygène qui possède une bonne Isp (environ 326 secondes au niveau de la mer) mais ceci reviendrait à faire fonctionner le moteur à son régime maximal, réduisant ainsi sa durée de vie. Or nous devons la maximiser. Ainsi, en nous penchant sur la solution moteur fusée, nous allons pouvoir obtenir un moteur légèrement surdimensionné, mais qui sera utilisable plus longtemps.

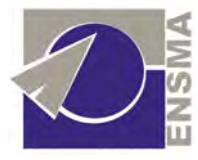

# 2) Etude du moteur

Nous développons ici deux parties : l'une concernant le statoréacteur, l'autre beaucoup plus détaillée concernant le moteur fusée (les ergols retenus étant le péroxyde d'hydrogène et l'éthanol comme mentionné précédemment). Il ne fait aucun doute que le statoréacteur est un mode de propulsion à envisager, étant aérobie et nécessitant donc *a priori* un emport moindre d'ergols. Le but de cette partie était de satisfaire notre curiosité sur les performances d'un statoréacteur en lien avec notre problème. Nous ne regrettons pas d'y avoir consacré du temps au vu des résultats.

# **Etude de la propulsion par statoréacteur**

L'étude de la propulsion du VSH a fait le tour de tous les moteurs anaérobie possible. Une nouvelle voie à envisager serait d'utiliser un moteur aérobie. Un des candidats les plus approprié à notre situation est le statoréacteur. En effet, le statoréacteur se confirme de plus en plus comme le système propulsif le plus prometteur pour le vol dans l'atmosphère à des vitesses supérieures à Mach 2.

Le statoréacteur serait donc une solution envisageable pour assurer la propulsion du véhicule suborbital habité. L'intérêt d'une telle propulsion serait multiple. En effet, nous pouvons d'abord citer une économie en comburant. Ensuite par sa simplicité, l'entretient de ce moteur est simplifié.

### 1) Présentation du statoréacteur

L'entrée d'air et le diffuseur admettent l'air dans le moteur, réduisent la vitesse de l'air et augmentent la pression par effet aérodynamique. La chambre de combustion ajoute de la chaleur et de la masse à l'air comprimé en brûlant le carburant. La tuyère convertit l'énergie

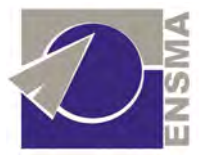

thermique des produits de combustion chauds en énergie cinétique afin de produire une poussée.

 La compression aérodynamique est donnée par la vitesse du véhicule. Les performances de ce propulseur sont donc médiocres aux faibles vitesses. Néanmoins, ce moteur ne possède pas de partie mobile ce qui lui procure des rendements plus importants que les autres modes de propulsion. Cette absence de partie mobile permet également une plus grande flexibilité dans la géométrie notamment concernant la température en fin de chambre de combustion. Cette température est limitée sur les turboréacteurs à cause de la turbine et l'échauffement des aubes.

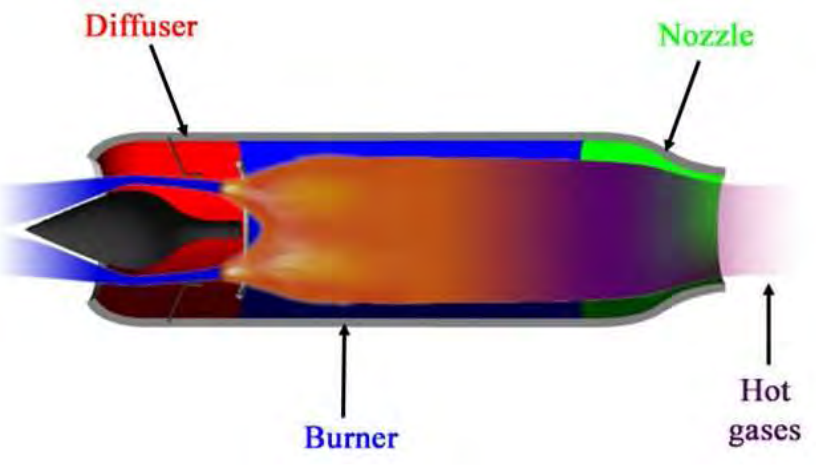

*Schéma de fonctionnement d'un statoréacteur* 

### 2) Accélération initiale

 Le statoréacteur ne possède une bonne efficacité qu'à partir de Mach 2. De plus, il n'est pas possible de passer le mur du son à l'aide du seul statoréacteur. Nous avons donc cherché un moyen d'accélérer le véhicule jusqu'à une vitesse où le statoréacteur pourra prendre le relais. La solution envisagée est celle utilisée par les missiliers : utiliser un bloc de propergol pour cette accélération initiale. L'avantage du booster à poudre tient dans sa densité, qui vaut généralement 1700 Kg.m-3, ce qui permet d'emporter une grande masse de poudre dans un volume assez compact.

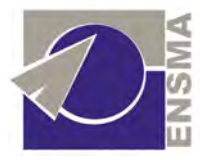

 Le VSH est largué à 10000 mètres d'altitude et à Mach 0,8. La vitesse de largage est donc de 240 m.s-1. L'objectif est d'atteindre Mach 2 avec une accélération horizontale. La vitesse à atteindre est donc de 600 m.s<sup>-1</sup>. La masse initiale est de 10 tonnes. La masse de propergol est déterminée à l'aide de la Formule de Tsiokolvski :

$$
\Delta V = g \times Isp \times LN\left(\frac{m_{\text{initiale}}}{m_{\text{finale}}}\right)
$$

 Nous avons déterminé la masse de propergol nécessaire pour fournir l'accélération souhaitée avec 3 couples de propergol. Les effets aérodynamiques sur le véhicule sont modélisés par une diminution de 15% de l'ISP. Les données concernant les couples de propergol sont regroupées dans le tableau ci-dessous.

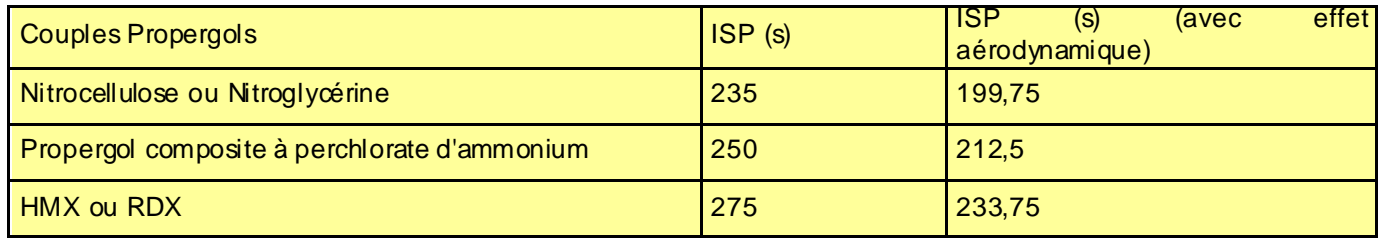

 Les masses de propergol nécessaire pour accélérer le VSH sont reportées dans le graphique ci-dessous.

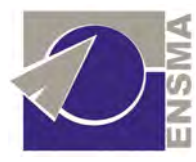

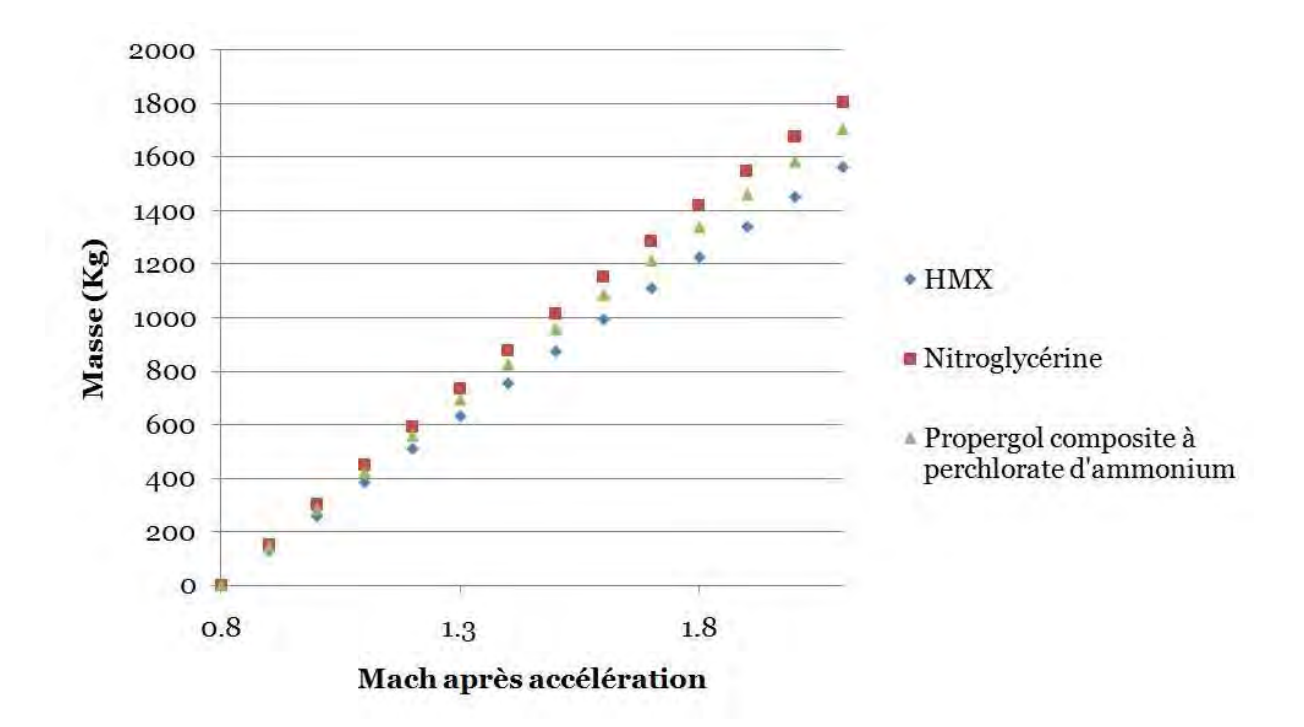

*Masse nécessaire de propergol pour accélérer le VSH en fonction du Mach de fin d'accélération* 

L'aspect négatif tient au fait qu'une fois le volume de poudre utilisé, l'emplacement du moteur est un volume mort qui utilise de la place et du volume alors qu'il ne va plus resservir. De plus, une fois allumé, il ne serait pas possible de le stopper avant qu'il n'ait consumé tout son combustible. Cette caractéristique pose de nombreux problèmes notamment du point de vue de la sécurité de l'équipage et des passagers. En effet, si l'appareil devait effectuer une manœuvre et que les boosters ne peuvent pas être stoppés, l'incident pourrait se révéler tragique.

# 3) Détermination de la trajectoire

 Nous sommes à présent à Mach 2 et à 10000 mètres d'altitude. La vitesse est limitée à Mach 3,5. Nous déterminons l'altitude de fin de propulsion à Mach 3,5 en fonction de la pente de la trajectoire. Les résultats sont présentés dans le graphique ci-dessous.

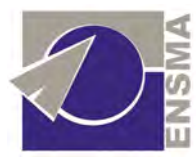

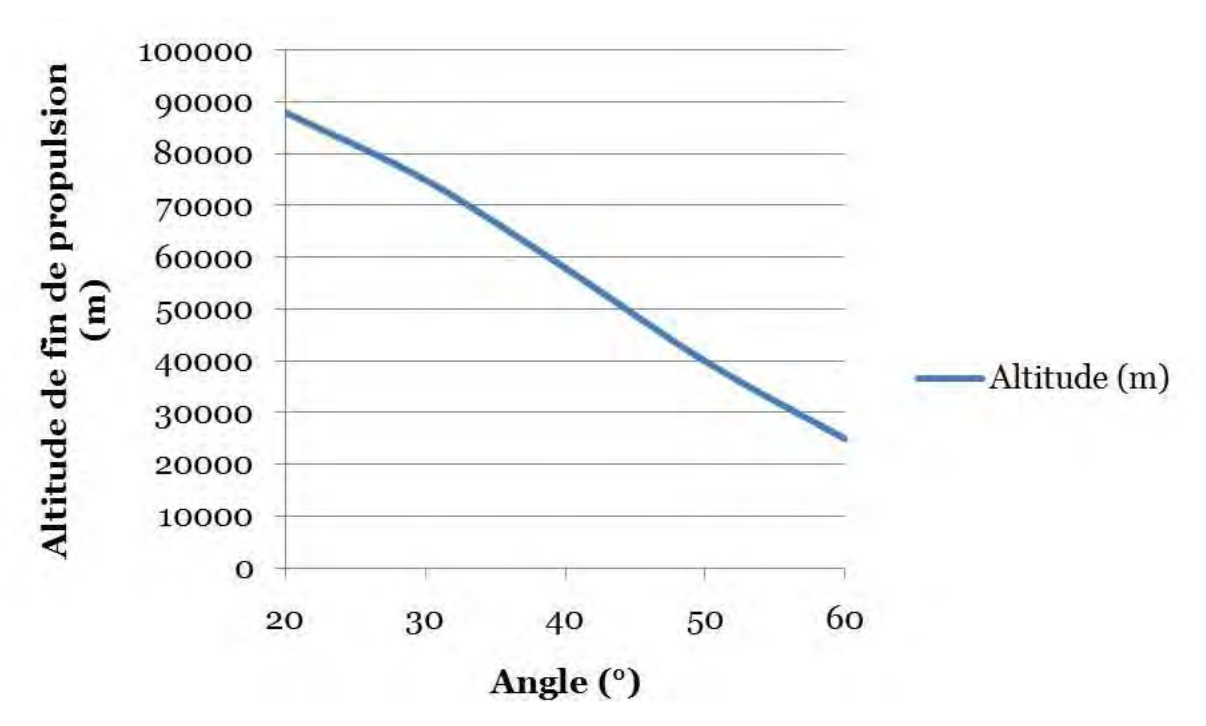

*Altitude de fin de propulsion à M=3,5 en fonction de la pente d e la trajectoire*

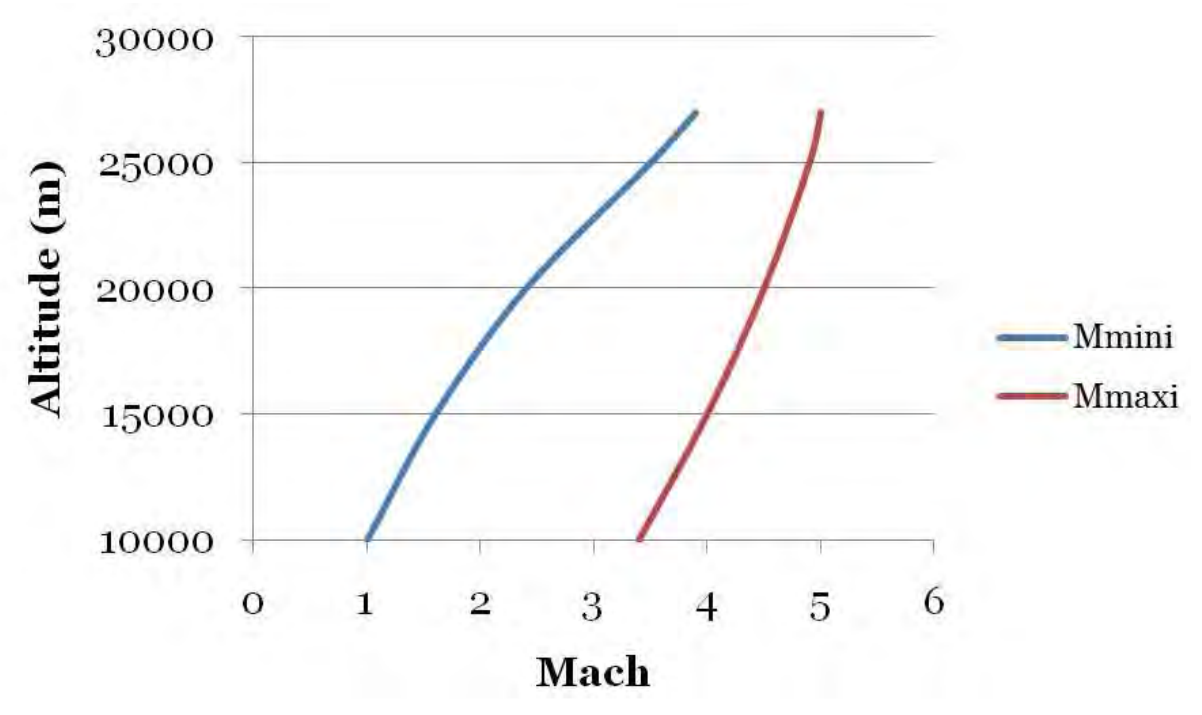

*Domaine de vol du statoréacteur* 

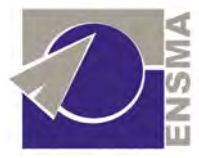

 Etant limitée en vitesse, il existe une altitude limite où la pression n'est plus suffisante pour assurer la poussée du véhicule. Notre limite est fixée à Mach 3,5. Dans le domaine de vol ci-dessus, on note l'altitude limite pouvant être atteinte par le statoréacteur : 25000 mètres. La pente de la trajectoire à prendre est donc de 60°.

 Néanmoins, cette étude reste ici générale et ne permet pas de remettre en cause le statoréacteur comme moyen de propulsion. Des études plus approfondies seront nécessaires.

# **Etude de la propulsion par moteur fusée**

#### 1) Détermination des paramètres caractéristiques du moteur et de la tuyère

Gaseq nous fournit les données thermochimiques nécessaires à l'obtention des paramètres du moteur. Dans chacune des parties suivantes, nous donnons les formules théoriques d'obtention des valeurs, puis exposons nos résultats.

### a) Impulsion spécifique

Ce coefficient est défini comme étant le rapport entre la poussée et le débit poids de propergol passant à travers la tuyère, soit :

$$
I_{SP} = \frac{F}{g_0 q_m}
$$

Nos équations, associées à des feuilles Excel, nous donnent une poussée théorique nécessaire de 182 kN.

Notre impulsion spécifique théorique est donc de 282 s.

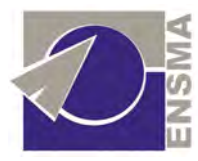

 Du fait de la combustion incomplète des propergols, des échanges thermiques entre les gaz et la paroi, du caractère non isentropique de la détente dans la tuyère et de l'écoulement non parallèle à l'axe, la performance réelle est inférieure à ce que prévoit la théorie, soit

$$
I_{\textit{SP},\textit{r\'eelle}}=0.95.I_{\textit{SP}}
$$

 Dans la suite, nous utiliserons donc la valeur d'impulsion spécifique de 297 secondes, pour dimensionner le moteur, soit une poussée nécessaire de 19,2 T pour un débit de 61,5 kg/s.

#### b) Pression et température de combustion

#### *Pression de combustion :*

Nous notons  $p_c$  la pression dans la chambre de combustion. Nous avons  $(7)$  $\mathbf{0}$ \* 7) *g*  $C_F C$  $I_{SP} = \frac{C_F C}{c}$  avec  $C_F$  le coefficient de poussée défini par  $C_F = \frac{F}{c}$  (7')  $c^{IL}c$  $\frac{F}{p_c} - p_c A$ *F*  $C_F = \frac{1}{r}$  (7) (où  $A_c$  est la section au col) et  $C^*$  appelé vitesse caractéristique, défini par  $\frac{1}{C^*} = C_p = \left(\frac{2}{C} \right)^{2(\gamma-1)}$ *c*  $D^{-}(\overline{\gamma+1})$   $\sqrt{rT}$ *C C* γ γ γ  $\frac{\gamma+1}{2(\gamma-1)}$ 1 \* 1 1  $\int_{0}^{1} (2)^{\frac{\gamma+1}{2(\gamma-1)}}$  $\overline{\phantom{a}}$ J  $\backslash$  $\overline{\phantom{a}}$ l ſ +  $=C_D=$ (relation (8)) avec *M*  $r = \frac{R}{\sqrt{R}}$ , M étant la masse moléculaire des gaz.

#### *Température de combustion :*

 Dans la suite, nous notons *T<sup>c</sup>* la température adiabatique de combustion, donnée par la relation :

$$
\frac{r_{m}H_{ox} + H_{comb}}{r_{m} + 1} = \sum_{i} n_{i} \left[ H_{f}^{T_{R}} + \int_{T_{R}}^{T_{c}} C_{P} dT \right]_{i}^{T_{c}}
$$

Avec *n<sub>i</sub>* le nombre de moles de l'espèce *i*,  $H_f^{T_R}$  l'enthalpie de formation de l'espèce dan s l'état où elle se trouve à la température de référence $T_{_R}$  = 298,16  $\rm K, \; \; H_{_{ox}}$ l'enthalpie de l'oxydant,  $H_{\textit{comb}}$  l'enthalpie du comburant et  $r_{\!m}$  le rapport de mélange. Les enthalpies des espèces sont données par  $\left< H_{ox}^{\ \tau} \right> = \left( H_{f}^{\ \tau_{k}} + H_{\ \! inj} \right)$  *i*  $H_{ox} = (H_f^{T_R} + H_{inj})$ avec  $H_{inj}$ l'enthalpie à l'injection.

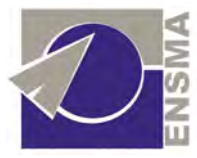

 Les différents essais effectués sous Gaseq nous fournissent des performances optimales pour une pression chambre de 60 bar et une température de combustion de 3175 K.

#### c) Dimensionnement de la tuyère

Nous allons ici déterminer les paramètres géométriques de la tuyère, à savoir le rapport de sections en premier lieu, qui déterminera par la suite la géométrie globale de la tuyère.

Le rapport de la section d'éjection à la section au col est donné par :

$$
\frac{A_s}{A_c} = \frac{1}{M_s} \left[ \frac{2}{\gamma + 1} \left( 1 + \frac{\gamma - 1}{2} M_s^2 \right) \right]^{\frac{\gamma + 1}{2(\gamma - 1)}} \tag{9}
$$

Nous utilisons les relations isentropiques pour déterminer le nombre de Mach en sortie et la température (la tuyère étant adaptée à 10 km elle sera en régime sous-détendu audelà donc il n'y a pas présence de chocs dans le divergent) :

$$
\frac{P_s}{P_c} = \left(1 + \frac{\Gamma - 1}{2} M_s^2\right)^{-\gamma_{r-1}} \n\frac{T_s}{T_c} = \frac{1}{1 + \frac{\Gamma - 1}{2} M_s^2}
$$

 Nous obtenons un mach de 3,60 et pour une adaptation à 10 km une température de sortie de 1855 K conduisant à une vitesse de 2493 m/s d'où par la conservation du débit une section de sortie :

$$
A_s = \frac{q_m}{\rho V_s} = \frac{q_m}{V_s p_s} rT_s = 0,426 \,\text{m}^2
$$

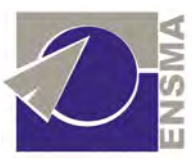

Le rapport de section étant de 29 nous avons  $A_c = 1,47.10^{-2}$  m<sup>2</sup>. La géométrie étant à symétrie de révolution, nous avons :

$$
\begin{cases} R_s = 0,368 \text{ m} \\ R_c = 68 \text{ mm} \end{cases}
$$

 La vitesse d'éjection nous permet alors de remonter à la poussée, qui nous le vérifions est bien de 19,2 T.

Nous considérons maintenant le schéma suivant :

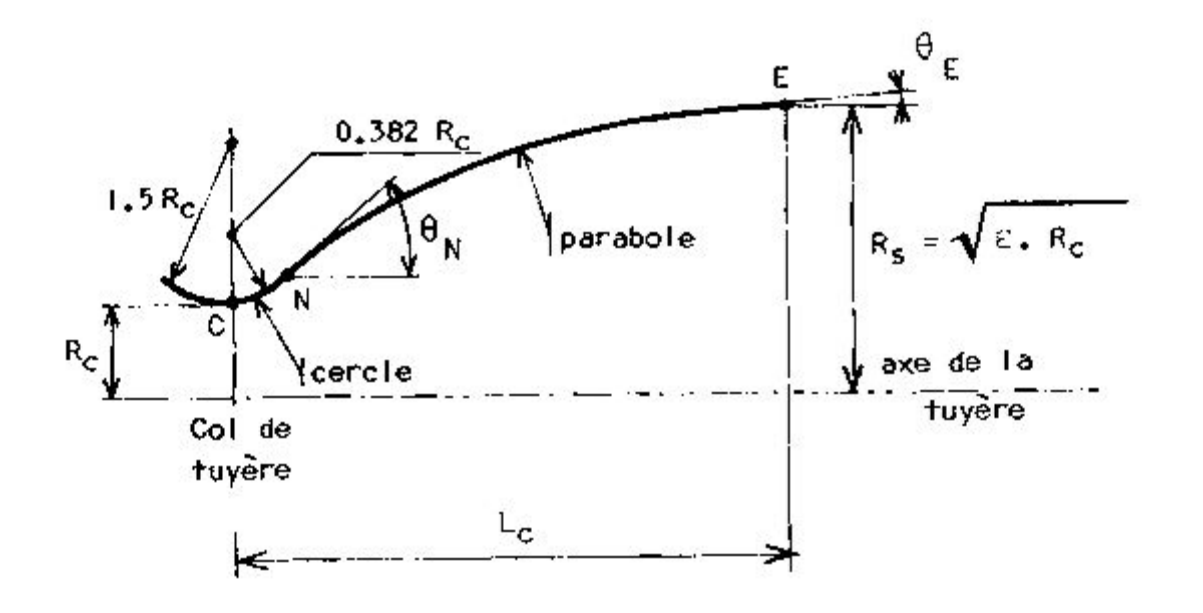

 La portion de convergent située juste avant le col est représentée par un arc de cercle de 1,5 fois le rayon du col. La première partie du divergent est représentée par un arc de cercle de rayon égal à 0,382 fois le rayon du col. Cette partie se termine lorsque la paroi forme un angle  $\,\theta_n^{}$  avec l'horizontale. La suite du divergent est parabolique et se termine par un angle  $\theta_{\scriptscriptstyle E}^{}$ 

Nous utilisons les abaques suivants qui donnent ces deux angles :

.

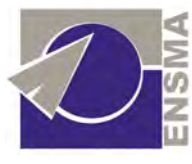

![](_page_47_Figure_3.jpeg)

Nous fixons  $\theta_{_E}$  =15° et obtenons un rapport de longueur d'environ 70% et un angle  $\theta_n = 34^\circ$ . Ce rapport de longueur est la diminution de longueur de la tuyère coquetier employée, par rapport à une tuyère conique de même angle $\theta_n.$  Un calcul de trigonométrie fournit  $\mathrm{tan}(\theta_n)$ *L*  $R_{s} - R_{c}$ *n*  $\tan(\theta_n) = \frac{R_s - R_c}{I}$ ďoù  $L = 0,44$  m. Notre tuyère a donc une longueur  $L_c = 0,31$  m

Nous donnons ci-après la tuyère obtenue sous CATIA.

![](_page_48_Picture_2.jpeg)

![](_page_48_Picture_3.jpeg)

# 2) Etude et prédimensionnement du système de refroidissement de la tuyère

Nous avons vu que les gaz brulés transitent par la tuyère à des températures très élevées : de 1200 K en sortie de tuyère à plus de 3000 K à la sortie de la chambre de combustion.

 Il semble clair qu'aucun matériau métallique ou composite (composite à matrice céramique) actuellement connu ne peut assurer la tenue mécanique ou structurelle sans l'aide d'un système de refroidissement.

 Nous choisissons, pour des raisons de simplicité et afin d'éviter les coûts de développement d'un nouveau système, d'utiliser le principe du système de refroidissement de la tuyère d'Ariane 5.

![](_page_49_Picture_2.jpeg)

![](_page_49_Picture_3.jpeg)

Nous en expliquons le principe ci-dessous :

 Sur le Vulcain, la tuyère est divisée en 2 parties dont le refroidissement est assuré indépendamment par l'hydrogène liquide (qui est aussi utilisé pour la propulsion) :

- Le circuit régénératif : *la majeure partie de l'hydrogène est injecté dans le circuit régénératif où il assure le refroidissement de la tuyère avant d'arriver dans la chambre de combustion.*
- Le dump cooling : une partie de l'hydrogène est dirigée dans les parois de la jupe de la tuyère *afin d'en assurer le refroidissement.*

 Dans notre circuit de refroidissement, c'est le peroxyde H2O2 qui assure le rôle du fluide frigorifique.

![](_page_50_Picture_2.jpeg)

# a) Le circuit régénératif

![](_page_50_Figure_4.jpeg)

 Le circuit régénératif est composé de 120 canaux parallèles usinés dans la masse de cuivre. Le diamètre du régénératif variant avec l'axe z, la section de passage des canaux varie elle aussi. Nous avons choisi du cuivre car c'est un excellent conducteur thermique qui possède aussi des propriétés mécaniques correctes.

#### b) Le dump cooling

![](_page_50_Figure_7.jpeg)

![](_page_51_Picture_2.jpeg)

 La jupe est elle composée de 500 canaux parallèles d'inconel 600, de section carrée, brasés sur les côtés et enroulés de manière à faire varier le rayon du divergent par inclinaison progressive de ces derniers par rapport à l'axe z. L'épaisseur des parois sera identique dans les deux directions afin d'en faciliter la fabrication.

 Nous choisissons d'utiliser de l'inconel, ses propriétés mécaniques étant bien meilleurs que celles du cuivre et les contraintes thermiques beaucoup plus faibles dans la jupe.

# c) Objectifs et hypothèses de calcul

Le but du refroidissement est de **maintenir les parois** côtés gaz brulés **à une température inférieure à 700 K** afin d'éviter l'apparition des phénomènes de fluage ou de fusion. On cherchera à minimiser les gradients thermiques afin d'éviter l'apparition de contraintes supplémentaires.

 Nous essayons aussi de **minimiser le débit injecté dans le circuit de la jupe** car l'ergol qu'on y utilise pour le refroidissement est perdu et n'a pas de rôle propulsif.

Afin de simplifier les calculs, nous allons faire plusieurs hypothèses :

- Paroi extérieure adiabatique *(on néglige les échanges « H2O2* + *extérieur »)*
- H2O2 à température constante T= 300K
- Etude bidimensionnelle
- Symétrie de révolution *(on considère que les phénomènes sont identiques sur toute la circonférence de la tuyère pour une abscisse donnée)*
- On ne prend pas en compte le rayonnement *(l'étude serait alors beaucoup plus complexe)*

![](_page_52_Picture_2.jpeg)

# d) Modélisation

*Les coefficients d'échange convectif seront évalués à l'aide de deux corrélations :* 

Pour déterminer le coefficient d'échange convectif du côté des gaz brûlés  $h_{gb}$ , on utilise la **corrélation de Bartz** :

$$
h_{gb} = 0.023 \frac{\lambda_{gb}}{D h_{gb}} Pr_{gb}^{0.4} Re_{gb}^{0.8} (\frac{DC}{RCC})^{0.1}
$$

Avec :

<sup>λ</sup>*gb : Conductivité thermique des gaz brûlés Dhgb : Le diamètre de la section de tuyère considérée (ici le col)* 

Pr *: Le nombre de Prandtl : gb*  $_{gb}Cp_{gb}$ λ  $Pr = \frac{\mu}{\sigma}$ Re *: Le nombre de Reynolds*   $_{gb}V_{g}DH_{g}$  $Re = \frac{\rho}{\sqrt{2}}$ 

*DC : diamètre au col RCC : le rayon de courbure au col* 

Toutes ces données sont évaluées grâces aux relations thermodynamiques suivantes :

*gb*

 $\mu$ 

$$
Viscosit\acute{e}: \mu_{gb} = 17.858(46.6 \times 10^{-10} m^{0.5} (\frac{9}{5} T_{gb})^{0.6}
$$
  
\n
$$
Cpg = 8314 \frac{\gamma}{m(\gamma - 1)}
$$
 (Avec m la masse molaire)

![](_page_53_Picture_2.jpeg)

![](_page_53_Figure_3.jpeg)

Pour déterminer le coefficient d'échange convectif côté peroxyde h<sub>H2O2</sub>, on utilise la **corrélation de Ceng** :

$$
h_{H2O2} = 0.021 \text{Re}_{H2O2}^{0.8} \Pr_{H2O2}^{0.4} \frac{\lambda_{H2O2}}{D_{H2O2}}
$$

$$
\text{Re}_{H_2} = \frac{m_{H2O2} D_{H2O2}}{A_c \mu_{H2O2}}
$$

$$
\text{Pr}_{H_2} = \frac{\mu_{H2O2} C p_{H2O2}}{\lambda_{H2O2}}
$$

$$
A_{\text{vec}}: \begin{cases} A_c = 2L \times H \\ D_{H2O2} = \frac{4L \times H}{(2L+H)} \end{cases}
$$

![](_page_54_Picture_2.jpeg)

 Du fait de la symétrie de révolution, l'étude du flux thermique peut se ramener à l'étude d'un demi-canal :

L'effet d'ailette est représenté par un coefficient K qui traduit l'élargissement de la surface sous l'ailette dont l'intégralité du flux est reprise par l'ailette.

Ce coefficient sera pris égal à 0.5

 $R5 = \frac{1}{h_{H2}L}$ 

On suppose ainsi que le flux qui est repris par l'ailette se répartit sur 1.5 fois la longueur a (qui représente la demiépaisseur des parois du canal).

![](_page_54_Figure_7.jpeg)

#### On modélise enfin la situation par une analogie électrique :

![](_page_54_Figure_9.jpeg)

 $R1 = \frac{1}{h}$  $\frac{1}{h_g a(1+K)}$ (*convection)* 

 $R2 =$  $e \times \ln \left( \frac{a}{a(1+K)} \right)$  $\frac{a(1+K)}{\lambda_{Cu}(-aK)}$ *(conduction : Résistance d'un trapèze)* 

$$
R3 = \sqrt{h_{H2} \lambda_{Cu}} \alpha \tanh\left(\sqrt{\frac{h_{H2}}{\lambda_{Cu}}H}\right)
$$
  
(prise en compte de l'effet d'ailette, avec  
l'hypothèse d'adiabaticité).

 $R4 =$ 1  $h_g(L + aK)$ 

*(convection)* 

$$
R6 = \frac{e \times \ln\left(\frac{L}{L - aK}\right)}{\lambda_{Cu} aK}
$$
  
(Condition à travers le trapèze)

*(Convection) (Conduction à travers le trapèze)* 

![](_page_55_Picture_2.jpeg)

On a  $T_{H2O2}$  et  $T_{gb}$  et on connait maintenant la résistance thermique globale équivalente.

En utilisant l'égalité des flux on peut donc déterminer la température de paroi dans chaque cas.

# e) Calcul numérique et Résultats

Nous effectuons les calculs en discrétisant la tuyère en tranches et optimisons les paramètres pour atteindre une solution numérique approchée:

- *Pour la partie régénérative :* 

![](_page_55_Picture_521.jpeg)

- *tranche 1 correspond à la chambre de combustion*
- *tranche 8 (en jaune) au col*
- *tranche 19 correspond à la nourrice*

![](_page_56_Picture_2.jpeg)

![](_page_56_Picture_246.jpeg)

- *Pour la partie dump cooling :* 

- *tranche 21 correspond au début de la jupe*
- *tranche 29 correspond à la fin de la tuyère (là où le H2O2 est éjecté).*

![](_page_56_Figure_7.jpeg)

Comparaison entre Tgaz brulés avec Tparoi tout le long de la tuyère

On atteint ces performances avec un **débit d'H2O2 de 1 kg/s** dans le circuit Dump Cooling.

![](_page_57_Picture_2.jpeg)

# f) Bilan et analyse

Nous parvenons donc à assurer une température de paroi inférieure à 700 K sur l'ensemble de la tuyère avec un débit d'ergols supplémentaire de seulement 1 kg/s.

 Le refroidissement de la jupe nécessite donc d'emporter environ 40 kg d'H2O2 supplémentaires (la phase propulsée du vol dure environ 35s).

 Ce surplus de masse peut sembler négligeable devant les masses d'ergols emportées. Cependant, les pertes de charges due au passage dans les canaux n'ont cependant pas étés évaluées ici.

 Etant donnée la taille des sections de passages (petites au col par exemple) et les vitesses en jeu, elles peuvent s'avérer importantes et nécessiter une surpression du réservoir d'H2O2 (de l'ordre de 10 à 15 bar qui seront pris en compte pour dimensionner les réservoirs).

 Le renforcement du réservoir afin qu'il puisse résister à une pression de 75 bar au lieu de 60 entrainera nécessairement un surplus de masse qui devra être quantifié.

 Enfin, il serait nécessaire de valider notre outil de prédimensionnement sous Excel en lui faisant effectuer des calculs sur des cas tests aux résultats connus (système de refroidissement du Vulcain par exemple) ou en comparant ces résultats à ceux obtenus avec un code de calcul thermique existant et validé (Esacap, Fluent…)

![](_page_58_Picture_2.jpeg)

# 3) Injection dans la chambre de combustion

Le système d'injection devra se composer d'un distributeur afin d'assurer une alimentation homogène des orifices d'injection, et d'une tête d'injection sur laquelle sont répartis les orifices.

Pour un fluide incompressible, le débit s'exprimera par :

$$
q_m = C_d A \sqrt{2 \rho \Delta p}
$$

 Avec *C<sup>d</sup>* le coefficient de débit, *A* la section de l'ajutage et ∆*p* la surpression à l'injection.

Nous aurons donc une surface d'injection telle que :

$$
A = \frac{q_m}{C_d \sqrt{2\rho \Delta p}}
$$

 On observe couramment une différence de pression de 5 à 10 bar entre la pression d'injection et la pression dans la chambre. Nous prenons une surpression de 10 bar.

Le nombre d'injecteurs sera donc (avec *d* le diamètre d'un injecteur) :

$$
N = \frac{4 \frac{q_m}{C_d \sqrt{2\rho \Delta p}}}{\pi d^2}
$$

Nous donnons ci-dessous deux ajutages courants :

![](_page_58_Picture_177.jpeg)

![](_page_59_Picture_2.jpeg)

![](_page_59_Figure_3.jpeg)

![](_page_59_Figure_4.jpeg)

*Ajutage à entrée conique Ajutage cylindrique* 

 La vitesse d'injection sera elle donnée par (les vitesses couramment rencontrées sont de l'ordre de 30 à 40 m/s) :

$$
V = C_d \sqrt{2 \frac{\Delta p}{\rho}}
$$

Numériquement, nous avons :

![](_page_59_Picture_51.jpeg)

![](_page_59_Picture_52.jpeg)

![](_page_60_Picture_2.jpeg)

# 4) Volume de la chambre de combustion

Le volume qu'il convient de donner à la chambre de combustion est très important. Il doit permettre la combustion complète du propergol mais ne pas conduire à une chute de la pression dans la chambre qui diminuerait le rendement du moteur.

On peut montrer que le volume (convergent compris) est donné par :

$$
V = \frac{t_s \Gamma^2 C^* F}{C_F p_c}
$$

Avec  $t_s$  le temps de séjour (temps global qui correspond à la somme des temps de vaporisation du liquide et de combustion complète du propergol) pris égal à 0,02 secondes (temps caractéristiques compris entre 0,002 s et 0,04 s) et  $\Gamma = \sqrt{\gamma} \left( \frac{2}{\gamma} \right)^{\frac{1}{2(\gamma-1)}}$ 1 1 2  $2^{2(r-1)}$ +  $\vert$ J  $\backslash$  $\overline{\phantom{a}}$ l ſ +  $\Gamma = \sqrt{\gamma} \left( \frac{2}{\gamma} \right)^{2(\gamma)}$ γ γ  $|\gamma|$   $\frac{2}{\gamma}$  |  $\gamma$  . Les relations (7) et (8) fournissent respectivement  $C_F = 1.73$  et  $C^* = 1370$  m/s . Nous avons alors :

# $V = 0,34 \text{ m}^3$ *(Soit un rayon de 43 cm)*

#### 5) Masses d'ergols à embarquer et dimensionnement des réservoirs

#### *Cho ix d'un sys tème d' alimentatio n*

Notre feuille Excel nous donne la masse d'ergol nécessaire : {  $\mathbf{I}$ ∤  $\int$ = =  $m_{c,H,o} = 1100 kg$  $m_{H_2O_2}$  = 1200 kg  $C_2H_6O$  $H_2O$ 1100 1200  $2^{11}6$  $2U_2$ et

un débit massique de *q <sup>m</sup>* = 61,6 kg/s (masse d'ergols divisée par le temps de combustion de 35s).

![](_page_61_Picture_2.jpeg)

Ces ergols ayant une masse volumique de  $\overline{\mathcal{L}}$  $\overline{1}$ ∤  $\sqrt{ }$ = = 3 3  $1030 kg/$  $1280 kg/$  $2^{24}$  6  $2^{\prime\prime}2$ *mkg mkg*  $C<sub>2</sub>H<sub>6</sub>O$  $H_2O$ ρ  $\rho_{H_2O_2}$  = 1280 kg/m<sup>o</sup>, le volume correspondant

donné par 
$$
V_i = \frac{m_i}{\rho_i}
$$
 est :  $\begin{cases} V_{H_2O_2} = 0.95 \, m^3 \\ V_{C_2H_6O} = 1.1 \, m^3 \end{cases}$  (arrondi par excès).

 Reste à présent à dimensionner les réservoirs selon les contraintes auxquelles ils seront soumis, celles-ci dépendant de la masse volumique, des accélérations du VSH mais également de la pression interne. Cette pression dépendra du système d'alimentation choisi.

 Par le passé les différentes équipes en charge du WP Propulsion ont généralement opté pour l'emploi de turbopompes. Leur usage est nécessaire pour atteindre des pressions importantes dans la chambre de combustion est assurer ainsi une poussée suffisante. Mais cela reste toutefois des pièces critiques : elles développent des puissances importantes, ont des vitesses de rotation élevées et sont soumises de fortes températures.

| <b>Turbopompes</b>               | <b>LOX</b>           | LH <sub>2</sub>       |
|----------------------------------|----------------------|-----------------------|
| <b>Puissance des</b><br>turbines | 3700-6600 kW         | 9 900-20 100 kW       |
| Vitesse de rotation              | 11 300-13 700 tr/min | 31 800 -39 900 tr/min |
| <b>Pression d'entrée</b>         | $4,5-7$ bar          | 4-7,5 bar             |
| <b>Pression de sortie</b>        | 40-101 bar           | 60-122 bar            |
| <b>Température</b>               | 770-960 K            | 770-960 K             |

**Les turbopompes du moteur Vulcain 2 (données Avio)** 

L'alternative à l'usage de turbopompes est la pressurisation directe des deux réservoirs d'ergols par un réservoir auxiliaire contenant un gaz inerte. C'est alors la pression seule qui permet l'alimentation du moteur par refoulement ou « Blow-down ».

![](_page_62_Picture_2.jpeg)

![](_page_62_Figure_3.jpeg)

 Ce dernier système reste toutefois peu employé, l'épaisseur des réservoirs étant fonction de la pression interne. Si celle-ci est importante, les réservoirs seront lourds, ce qui est tout à fait préjudiciable quand il s'agit de s'arracher à la gravité. C'est pourquoi si on l'utilise, ce n'est généralement que pour des moteurs délivrant une poussée relativement faible. Parmi eux on peut citer le moteur Aestus de l'Etage à Propergols Stockables (EPS) du lanceur Ariane 5.

![](_page_62_Picture_5.jpeg)

Etage à Propergols Stockables Moteur Aestus et ses réservoirs

![](_page_63_Picture_1.jpeg)

 Ce moteur fournit une poussée 2,74 tonnes dans le vide et est alimenté par 4 réservoirs d'aluminium contenant 9,7 tonnes d'ergols. La pressurisation de ces réservoirs à 18,8 bar est assurée par 32 kg d'hélium, stocké dans une sphère sous 400 bar.

 Dans le cas du VSH, les performances requises, en termes de propulsion, sont relativement peu élevées comparées aux lanceurs lourds tels qu'Ariane 5, ou la Navette Spatiale américaine.

 Il s'agit en effet ici d'atteindre 100 km d'altitude et on l'a montré, cet objectif sera atteint avec une poussée de 19,2 tonnes, une pression chambre de 60 bar et un débit total d'ergol de 61,6 kg/s.

Par comparaison voici les performances de deux propulseurs :

![](_page_63_Picture_92.jpeg)

 On comprend alors aisément la nécessité pour ce lanceur et cet orbiteur d'avoir recours à une alimentation par TP. Mais face à la complexité et au coût des turbopompes, il est nécessaire de s'interroger sur la pertinence d'une telle solution technologique dans le cas d'un véhicule suborbital qui se doit d'être fiable, d'une mise en œuvre aisée et rentable.

 Afin de choisir le mode de propulsion optimal nous avons répertorié quelques unes des qualités que devra posséder le VSH pour en faire un système viable puis les avons mis en relation avec les deux possibilités qui s'offraient à nous.

![](_page_64_Picture_2.jpeg)

*Qualités nécessaires à la pérennité d'un Véhicule Suborbital Habité* 

- *Sûre et Fiable* 
	- → *Système simple et robuste*
	- → *Technologie éprouvée*
- *Rentable* 
	- → *Réutilisable en grande partie*
	- *Conception, tests, certification : rapides et peu onéreux* 
		- → *Système simple*
		- → *Technologie éprouvée*
	- *Coût de fonctionnement faible* 
		- → *Lancements fréquents*
		- → *Pièces peu onéreuses et approvisionnement rapide*
		- → *Maintenance aisée*

Qualités qu'on compare aux caractéristiques des deux systèmes d'alimentation :

![](_page_64_Picture_139.jpeg)

![](_page_65_Picture_2.jpeg)

 On voit les nombreux avantages apportés par la solution Réservoirs Pressurisés. Restait à déterminer si cette technologie était compatible en termes de poids et d'encombrement avec les performances moteur requises.

 En étudiant la possibilité de pressuriser les réservoirs du VSH, nous avons réalisé que les matériaux traditionnels, mêmes les plus légers tels que l'aluminium, n'étaient pas compatibles avec ces performances. Nous nous sommes donc tournés vers les matériaux composites. De plus en plus utilisés en aéronautique, leur résistance spécifique bien supérieure en fait une alternative tout à fait intéressante, compte tenu du gain de charge utile qu'ils procurent.

 D'autres avant nous, ont déjà conçu un tel système ; il s'agit par exemple de la société américaine **Scorpius**, basée en Californie. Elle a développé une gamme de lanceurs low-cost en développant des réservoirs composites pressurisés.

![](_page_65_Picture_6.jpeg)

**Réservoirs Scorpius** 

Voici la démarche qui nous a permis de dimensionner ces réservoirs.

![](_page_66_Picture_2.jpeg)

#### *Dim ens io nnem ent des réserv o irs*

Nous connaissance les volumes d'ergol à embargo: 
$$
\begin{cases} V_{oxy} = 0.95 \, m^3 \\ V_{red} = 1.1 \, m^3 \end{cases}
$$

 Nous prenons en compte un volume mort de 10% et obtenons le volume des réservoirs :

$$
\begin{cases} V_{r_{Oxy}} = 1,045 \ m^3 \\ V_{r_{red}} = 1,210 \ m^3 \end{cases}
$$

Nous prenons un réservoir cylindrique, à fonds hémisphériques. Le volume de ce réservoir est donc donné par  $V = \pi R^2 L + \frac{4}{3} \pi R^3$ 3  $V = \pi R^2 L + \frac{4}{3} \pi R^3$  avec *R* le rayon du cylindre, *L* sa longueur. Compte tenu du système considéré (VSH), nous estimons que l'encombrement longitudinal doit être minimal : nous calculons donc leurs longueurs et les disposons afin que la distance longitudinale qui leur est allouée soit minimale.

 Il est nécessaire de prendre en compte leur intégration dans le fuselage. Il serait préférable que leurs diamètres soient égaux afin que leurs systèmes de fixation découlent d'une même conception. Le diamètre du fuselage a par ailleurs été pris égal à 1,42 m ; si on place les réservoirs côte à côte, ils ne doivent donc pas dépasser 60 cm de diamètre extérieur et un rapide calcul nous montre qu'une telle configuration est impossible (leurs longueurs seraient alors de plus de 3 mètres).

 On les dispose donc dans le sens de la longueur. Leur diamètre extérieur ne doit alors pas excéder 1,2 m. Afin de prendre en compte l'épaisseur des parois, et de permettre le passage de câbles et conduites, on prend un diamètre intérieur au plus égal à 1,1 m. Dimension que l'on retient.

![](_page_67_Picture_2.jpeg)

Voici les résultats obtenus :

Réservoir d'oxydant : <sup>3</sup> *V<sup>r</sup> oxy* = 1 045, *m* , *Loxy* = c 7,36 *m* , *Roxy* = c 55 *m*

Réservoir de réducteur : <sup>3</sup> *Vrred* = 10,1 2 *m* , *Lred* = c 54 *m* , *Rred* = c 55 *m*

![](_page_67_Figure_6.jpeg)

Et la disposition retenue :

![](_page_68_Picture_2.jpeg)

 Reste maintenant à déterminer l'épaisseur des parois ; celle-ci est fonction de la pression dans les réservoirs. Nous connaissons la pression dans la chambre de combustion, 60 bar, mais les ergols ne pouvant être considérés comme des fluides parfaits, il y aura des pertes de charge par frottements et par changement de direction des conduits reliant les réservoirs à la chambre. Pertes également par passage au travers des vannes, régulateurs et des différents ajustements, notamment les injecteurs : la surpression à l'injection est ∆*p* =10 bar et la pression minimum en amont des injecteurs est donc de 70 bar. Pour pouvoir calculer précisément les pertes de charge, il nous faut connaître la géométrie, les matériaux qui seraient utilisés pour les conduits, ainsi que le nombre et les types de vanne : ces données nous étant inconnues, on se contentera dans le cadre de ce prédimensionnement d'une estimation de la pression nécessaire dans les réservoirs : 90 bar.

 On peut toutefois apporter une certaine attention au raccordement réservoirconduite : celui-ci occasionnera une perte de charge s'il est mal conçu.

 Pour éviter un phénomène de décollement, une contraction de la veine de fluide à l'entrée dans la conduite, la section de sortie doit être profilée, se réduire progressivement selon une géométrie en forme d'arc d'ellipse :

![](_page_68_Figure_6.jpeg)

 $\mathbf{a}$ 

 $\frac{X^2}{a^2} + \frac{Y^2}{b^2} = 1$ 

3

 $\overline{a}$ r

4

5

![](_page_69_Picture_2.jpeg)

y. Axe

Pour déterminer la taille de cette ellipse, on suit la règle de construction suivante<sup>1</sup> :

 On choisit le rayon **r** de la conduite de sortie et le petit rayon **b** de l'ellipse : prenons r = 5 cm et b = 10 cm. Le rapport *r b* vaut 2 et on évitera alors le décollement en choisissant **a** tel que le point de coordonnées  $\left| \frac{u}{v}, \frac{v}{v} \right|$ J  $\backslash$  $\mathsf{I}$  $\setminus$ ſ *r b r a*, *b* soit en dehors de la zone hachurée sur le graphique, c'est à dire :  $\frac{a}{2}$  > 3,75 *r a* .

n

On prend 
$$
\frac{a}{r} = 4
$$
 et on obtient les dimensions de l'ellipse :  $\begin{cases} a = 20 \text{ cm} \\ b = 10 \text{ cm} \end{cases}$ 

 On doit prendre en compte l'accélération du VSH : le facteur de charge engendre une augmentation du poids des ergols et donc de la pression.

 Dans un référentiel lié au réservoir, le principe fondamental de la statique des fluides devient :

 $\overline{a}$ 

<sup>1</sup> *Hydraulique Générale* – Armando Lancastre

![](_page_70_Picture_2.jpeg)

 $P = P_s + \rho n g_o z$  Avec  $P$  la pression au sein du fluide, à la profondeur *z*  $P_s$  la pression à la surface du fluide  $\rho$  la masse volumique du fluide *n* le facteur de charge

Pour déterminer la pression maximale dans chacun des réservoirs, on prend  $P_s$  = 90 bar et la profondeur *z* maximale, égale à la hauteur du réservoir.

Soit  $\overline{\mathcal{L}}$  $\mathbf{I}$ ∤  $\sqrt{ }$ = =  $1,640 \,\mathrm{m}$  $-1,467$  m max max *red oxy z z*

Comme tout aéronef, le VSH doit résister à des efforts importants, on prendra donc n = 6.

$$
\text{Avec}\left\{\rho_{H_2O_2} = 1280 \, kg/m^3\right\}, \text{ on obtient alors : }\left\{\begin{aligned}\nP_{oxy}^{\text{max}} &= 91,1 \text{ bar} \\
P_{C_2H_6O} &= 1030 \, kg/m^3\end{aligned}\right\}.
$$

On retiendra  $P^{max} = 91,1$  bar

La législation européenne imposant que les enceintes sous pression résistent à une pression équivalente à 1,5 fois leur pression de service, on dimensionnera les réservoirs tels que :

 $P_{\text{épreuve}} = 1.5 P_{\text{service}} = 1.5 \times 91,1 = 136,7 \text{ bar}$ 

![](_page_71_Picture_2.jpeg)

## *Essai de dimens io nnement avec des matériaux c lass iques*

Nous avons calculé l'épaisseur des parois en envisageant dans un premier temps l'usage de matériaux traditionnels, l'aluminium 7075, très utilisé en aéronautique car léger et résistant, ainsi que le titane T-A6V, plus résistant mais plus onéreux.

 Nous ferons l'hypothèse classique des enveloppes minces et la vérifierons : elle sera considérée valide si  $R > 10e$  avec  $e$  : épaisseur de la paroi *R* : rayon du cylindre

Pour un réservoir cylindrique, les contraintes sont :  $\sigma_{xx} = \frac{\sigma_{xx}}{2e}$ *R*  $\frac{x}{2}$ P  $\sigma_{xx} = \frac{F_0 R}{2}$  et *e R*  $\sigma_{yy} = \frac{P_o}{Q}$ 

![](_page_71_Figure_7.jpeg)

 On détermine la contrainte équivalente en traction par application du critère de Von Mises.

La contrainte équivalente est ici :

$$
\sigma_{eq} = \sqrt{\frac{1}{2} \times \left[ (\sigma_{xx} - \sigma_{yy})^2 + (\sigma_{xx})^2 + (\sigma_{yy})^2 \right]}
$$
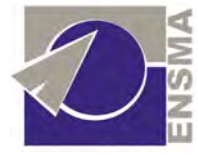

$$
\text{Soit}\,\text{ici}: \qquad \sigma_{eq} = \sqrt{\frac{1}{2} \times \left[ \left( \frac{P_o R}{2e} - \frac{P_o R}{e} \right)^2 + \left( \frac{P_o R}{2e} \right)^2 + \left( \frac{P_o R}{e} \right)^2 \right]}
$$

Donc

$$
\sigma_{eq} = \frac{\sqrt{3}}{2} \frac{P_o R}{e}
$$

Afin que le matériau ne plastifie pas on calcule l'épaisseur *e* telle que : $k\sigma_{eq} < \sigma_e$ 

Avec $\sigma_e$ la limite d'élasticité du matériau et  $k$  un facteur de sécurité.

 L'épaisseur est donnée par : *e*  $kP$ <sub>o</sub> $R$ *e* σ  $P_{o}$ 2 3 =

Voici les données matériaux :

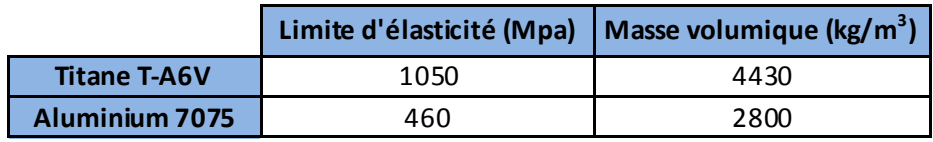

Et les résultats obtenus :

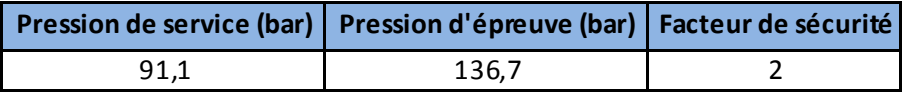

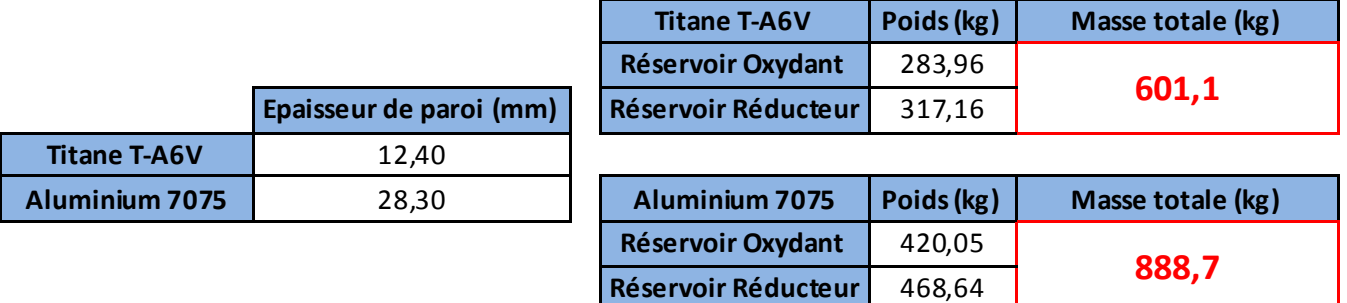

 $R > 10e$ , l'hypothèse des enveloppes minces est donc légitime.

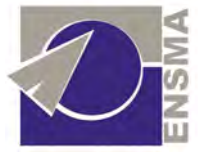

 Dans les deux cas la masse est très importante et ne semble pas acceptable en termes de perte de charge utile : l'utilisation de réservoirs pressurisés n'est donc pas envisageable avec des matériaux métalliques classiques. Par ailleurs, dans le cas de l'aluminium, il aurait été nécessaire de doter le réservoir d'oxydant d'une protection interne (revêtement, liner,…) car l'H2O2 est corrosif ce qui aurait alourdi d'avantage le système.

Nous avons donc dimensionné des réservoirs en composites pour alléger ces structures.

### *Dim ens io nnem ent des réserv o irs en m atériaux c ompos ites*

 Un composite est constitué d'un arrangement de fibres, continues ou non, d'un matériau résistant (le renfort), noyées dans une matrice de résistance mécanique beaucoup plus faible. Celle-ci a pour fonction d'assurer la cohésion des fibres entre elles et de répartir les sollicitations mécaniques.

 Ainsi la résistance d'un composite est assurée en majeure partie par les fibres qui le composent, celles-ci permettant une contrainte à la rupture en traction, dans le sens longitudinal, bien supérieure à cette même contrainte dans le sens transversal.

 On doit donc apporter un soin tout particulier à sa conception en déterminant, d'une part les directions optimales des fibres, c'est à dire, qui permettront une grande résistance pour la sollicitation considérée et d'autre part la nature des fibres et de la résine qui constituera ici la matrice de notre composite.

 Il existe différents types de fibres : verre, carbone, aramide, céramique, chacune possédant ses propres caractéristiques. De même les résines : on les classe selon deux catégories, thermoplastique ou thermodurcissable, les secondes ayant des propriétés mécaniques bien supérieures.

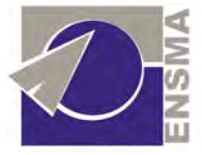

 Pour des pièces de révolution telles que des réservoirs, on opte pour une mise en forme par enroulement filamentaire. C'est un procédé automatisé qui consiste à enrouler autour d'un mandrin des fibres pré-imprégnées de résine. Il a la particularité de permettre un taux volumique en fibre élevé : jusqu'à 80%.

 Il existe différents types d'enroulements selon le renforcement qu'on veut appliquer à la structure.

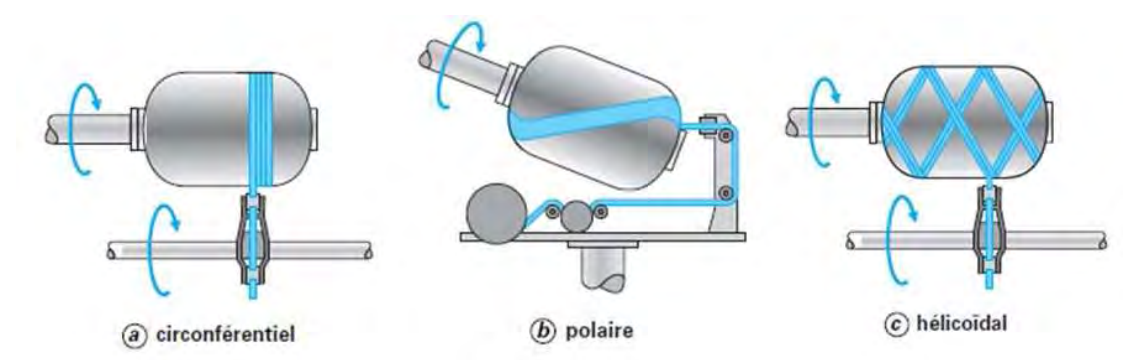

 Les matériaux composites ne permettent pas d'assurer une bonne étanchéité du réservoir et il est donc nécessaire de les doter d'un liner, c'est lui qui constitue alors le mandrin : il peut être métallique ou plastique.

 L'utilisation des matériaux composites pour les réservoirs sous pression, permet une très grande amélioration des performances par rapport à leurs homologues métalliques.

Voici ces performances comparées dans le cas des réservoirs GNV (Gaz Naturel pour Véhicules).

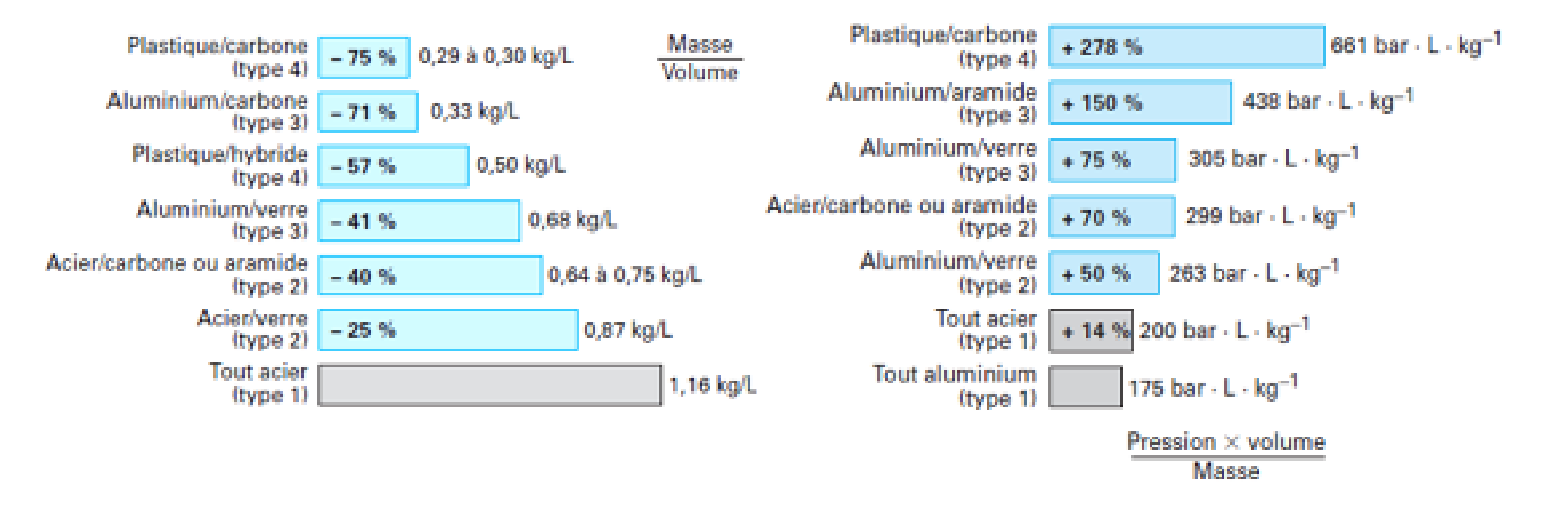

75 **Masse par unité de volume et Pression de service\*volume par unité de masse Performance des réservoirs GNV à 200 bar** 

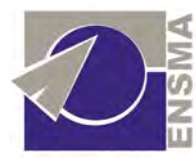

On classe les réservoirs comme suit :

- type 1 : entièrement métallique,
- type 2 : liner métallique et frettage en composites sur partie cylindrique,
- type 3 : liner métallique et renforcement composite total,
- type 4 : liner plastique et renforcement composite total.

Comme on le constate, les performances en termes de gain de masse sont supérieures pour les réservoirs composites avec liner plastique.

 Pour dimensionner les réservoirs, on choisit de procéder à un enroulement des fibres selon un angle  $\pm\alpha$  par rapport à la génératrice du cylindre et de disposer un même nombre de plis dans chaque direction  $+\alpha$  et  $-\alpha$ . Cet arrangement permet de créer ce qu'on appelle un stratifié équilibré à symétrie miroir, qui possède une propriété particulière : il ne se déforme pas de manière asymétrique lorsqu'il est soumis à une variation de température ou d'humidité, ce qui permet d'éliminer les contraintes internes qui sans cela apparaitraient en raison de ces variations.

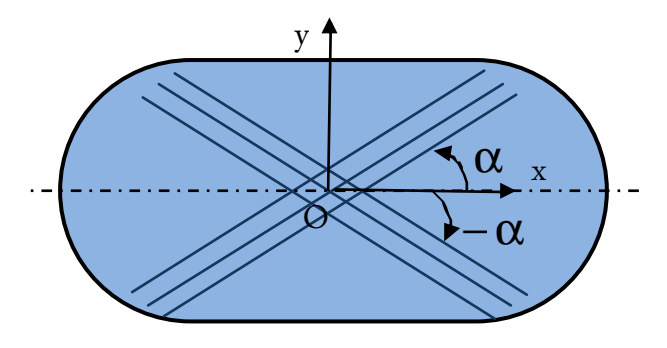

Nous introduisons la base (O,  $\sigma_{\rm l}$  ,  $\sigma_{\rm t}$  ) locale d'un pli orienté selon  $\,\alpha$  :

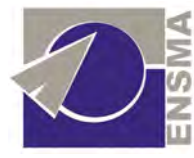

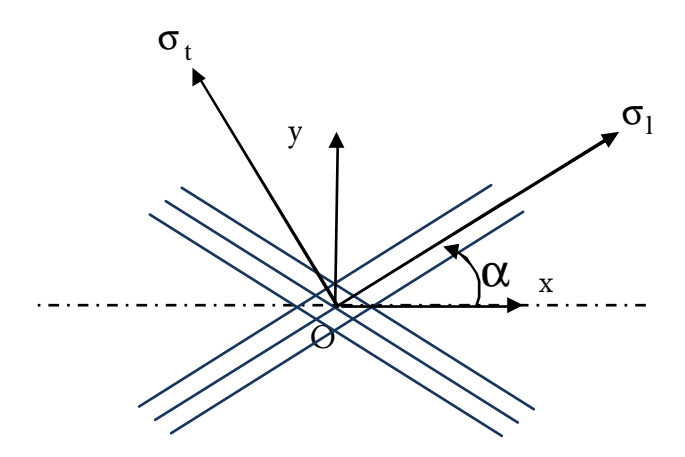

 L'angle d'enroulement optimal des fibres est celui assurant une contrainte égale dans chaque filament : on parle de réservoir *isotensoïde*.

 En supposant la matrice non travaillante, cet angle est obtenu en considérant la seule contrainte  $\sigma_l$  dans l'axe des fibres :

$$
\text{On a: } \begin{pmatrix} \sigma_{xx} \\ \sigma_{yy} \\ \sigma_{xy} \end{pmatrix} = \begin{pmatrix} c^2 & s^2 & -cs \\ s^2 & c^2 & cs \\ 2cs & -2cs & c^2 - s^2 \end{pmatrix} \begin{pmatrix} \sigma_l \\ 0 \\ 0 \end{pmatrix} \text{ avec } \begin{cases} c^2 = (\cos \alpha)^2 \\ s^2 = (\sin \alpha)^2 \end{cases}
$$
  
et  $\sigma_{xx} = \frac{P_o R}{2e}$ ,  $\sigma_{yy} = \frac{P_o R}{e}$ ,  $\sigma_{xy} = 0$ 

$$
\text{Soit}: \begin{cases} \sigma_{xx} = c^2 \sigma_l \\ \sigma_{yy} = s^2 \sigma_l \end{cases} \quad \text{done} \quad \begin{cases} \frac{P_o R}{2e} = c^2 \sigma_l \\ \frac{P_o R}{e} = s^2 \sigma_l \end{cases}
$$

 En divisant membre à membre ces deux égalités, on obtient : ² ² 2 *c s*  $=\frac{b}{a}$  soit

$$
2 = \frac{(\sin \alpha)^2}{(\cos \alpha)^2} = (\tan \alpha)^2
$$

 $\tan \alpha = \sqrt{2}$  d'où  $\alpha = 54.7^\circ$ : angle que l'on retiendra.

 Nous avons alors 3 2  $\sin \alpha = \sqrt{\frac{2}{3}}$  donc  $\sigma_{yy} = \frac{1}{2} \sigma_1^2 = s^2 \sigma_1 = \frac{2}{3} \sigma_1$ *e*  $\sigma_{yy} = \frac{P_o R}{e} = s^2 \sigma_l = \frac{2}{3} \sigma$  $=\frac{P_0 R}{r} = s^2 \sigma_l = \frac{2}{s}$ 

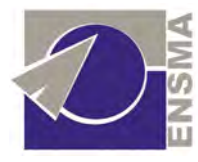

La contrainte longitudinale est alors :

$$
\sigma_l = \frac{3}{2} \frac{P_o R}{e}
$$

On en déduit l'épaisseur minimale du renfort :

$$
e = \frac{3}{2} \frac{P_o R}{\sigma_{I\,rupture}}
$$
On prendra un facteur k de sécurité : 
$$
e = \frac{3}{2} \frac{k P_o R}{\sigma_{I\,rupture}}
$$

L'épaisseur totale du stratifié est alors donnée par *f*  $\overline{\rho}$  =  $\overline{\overline{V}}$ *e*  $e_o = \frac{e}{V}$  avec  $V_f$  le taux volumique

de fibres.

Voici alors les résultats obtenus avec des fibres de Kevlar 49 et résine Epoxy :

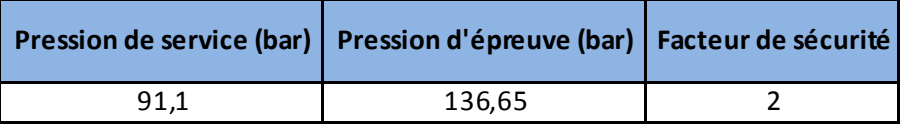

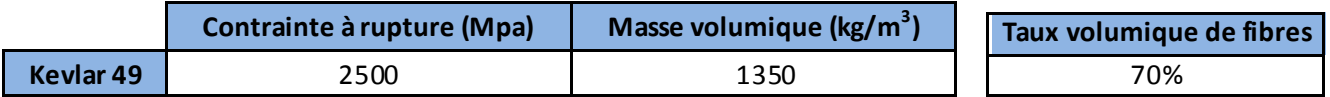

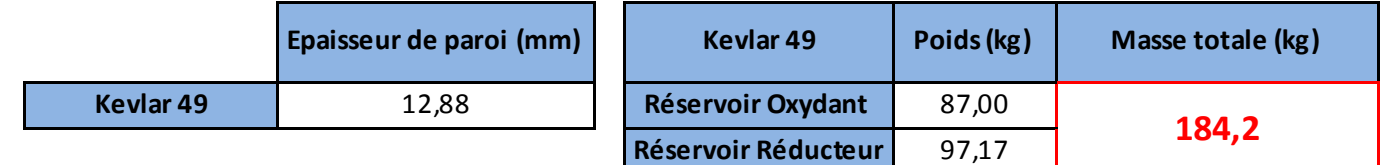

 Ces résultats sont optimistes et une étude plus poussée serait nécessaire pour obtenir des résultats plus précis.

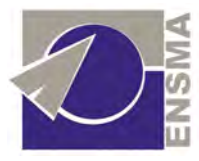

 Pour pressuriser ces réservoirs, on opte pour un gaz inerte et léger : l'hélium. Il sera stocké dans un réservoir sphérique, c'est la géométrie optimale : le rapport du volume sur la contrainte de membrane est alors maximale.

Pour un réservoir sphérique, dans la base  $(A, X, Y, Z)$  $\rightarrow$   $\rightarrow$   $\rightarrow$ sous l'hypothèse de s contraintes planes, on a :

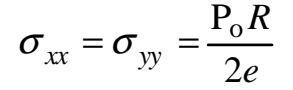

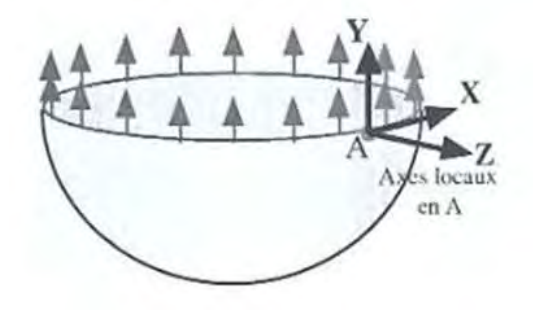

 En appliquant la même démarche que précédemment pour un réservoir composite, on obtient cette fois  $\alpha = 45^{\circ}$  et *e*  $kP$ <sub>0</sub> $R$ *e*  $=\frac{kP_0R}{\sigma_a}$ .

 De la même manière que pour l'étage à propergols stockables du lanceur Ariane, on stocke l'hélium sous 400 bar.

On doit déterminer la masse d'hélium à embarquer et le volume correspondant.

 En fin de combustion, quand les réservoirs sont presque vides, le gaz doit être en quantité suffisante pour permettre de pressuriser les ergols restant à 90 bar.

Le volume occupé est alors de :  $V_{total} = V_{rH\ell lim} + V_{r oxy} + V_{r\ red}$ 

La quantité d'hélium initiale se conservant, on a :  $90 \times V_{total} = 400 \times V_{rHélim}$ 

Nous obtenons  $V_{r\,H\acute{e}lium} = \frac{90}{400\degree \text{e}^{0.05}} \times (V_{r\,ov} + V_{r\,red}) = 0.66 \text{ m}^3$  $400 - 90$ 90  $\times (V_{rov} + V_{rred}) =$  $V_{r}$  *Hélium*  $=$   $\frac{V_{r}}{400-90} \times (V_{r}^{*} + V_{r}^{*}) = 0,66 \text{ m}^{3}$  soit une masse de 46,15 kg

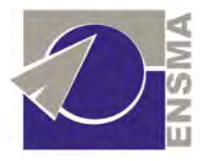

On majore ces résultats de 10% par sécurité. On retiendra donc 
$$
\begin{cases} V_{r\,H\acute{e}lium} = 0.72 \text{ m}^3\\ m_{H\acute{e}lium} = 50.8 \text{ kg} \end{cases}
$$

On calcule alors l'épaisseur et le poids du réservoir :

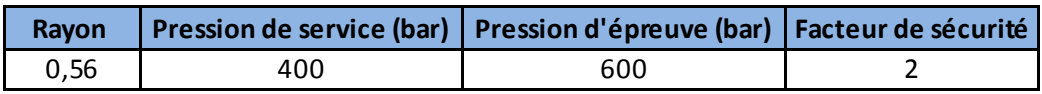

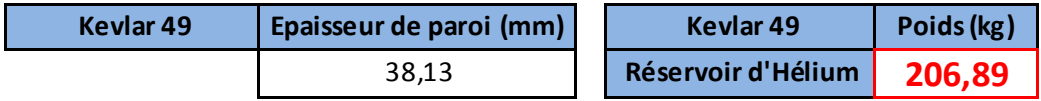

On retiendra donc pour le système d'alimentation :

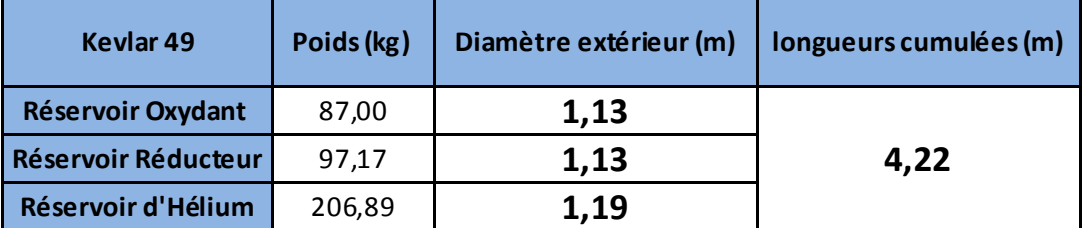

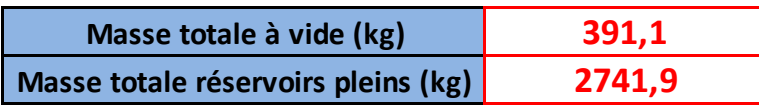

 Cette solution technologique semble ainsi envisageable dans l'état actuel de l'étude qui a été entreprise et on la retiendra.

 C'est par ailleurs la seule solution viable dans le cas du VSH : l'emploi d'une alimentation par turbopompes par son coût d'achat, d'entretien et la faible longévité du

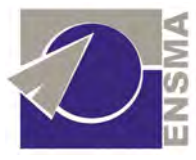

système ne permettrait pas d'assurer des vols fréquents et la rentabilité sur le long terme d'un véhicule suborbital habité.

Il faut également prendre en compte les imbrûlés (précision de la mesure des ergols embarqués, dispersions, ...). Soit nous régulons le rapport de mélange, soit nous équilibrons les imbrûlés. Cela suppose que les dispersions sur le rapport de mélange sont bien connues. Or ce n'est pas le cas.

 Nous décidons donc de réguler le rapport de mélange, en nous basant sur un système utilisé sur le deuxième et troisième étage de Saturn. Il s'agit de mesurer à chaque instant les quantités d'ergols restant dans les réservoirs et de minimiser les dispersions en ajustant le débit. Ce système contient des sondes de mesure, un calculateur qui élabore les ordres en fonction des écarts, des boîtes de commandes qui exécutent les ordres du calculateur et qui agissent sur les vannes de régulation. Ces sondes peuvent également être utilisées au sol pour contrôler le remplissage. Nous ne développerons cependant pas plus ce système, ces activités étant à la charge d'autres Workpackages.

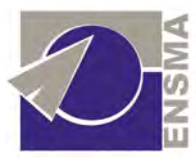

# Présentation et analyse des résultats

 Dans la suite, nous présentons les résultats obtenus concernant le vol du VSH. Les données aérodynamiques et les paramètres de notre moteur sont utilisés ici.

### 1) Evolution temporelle de l'altitude

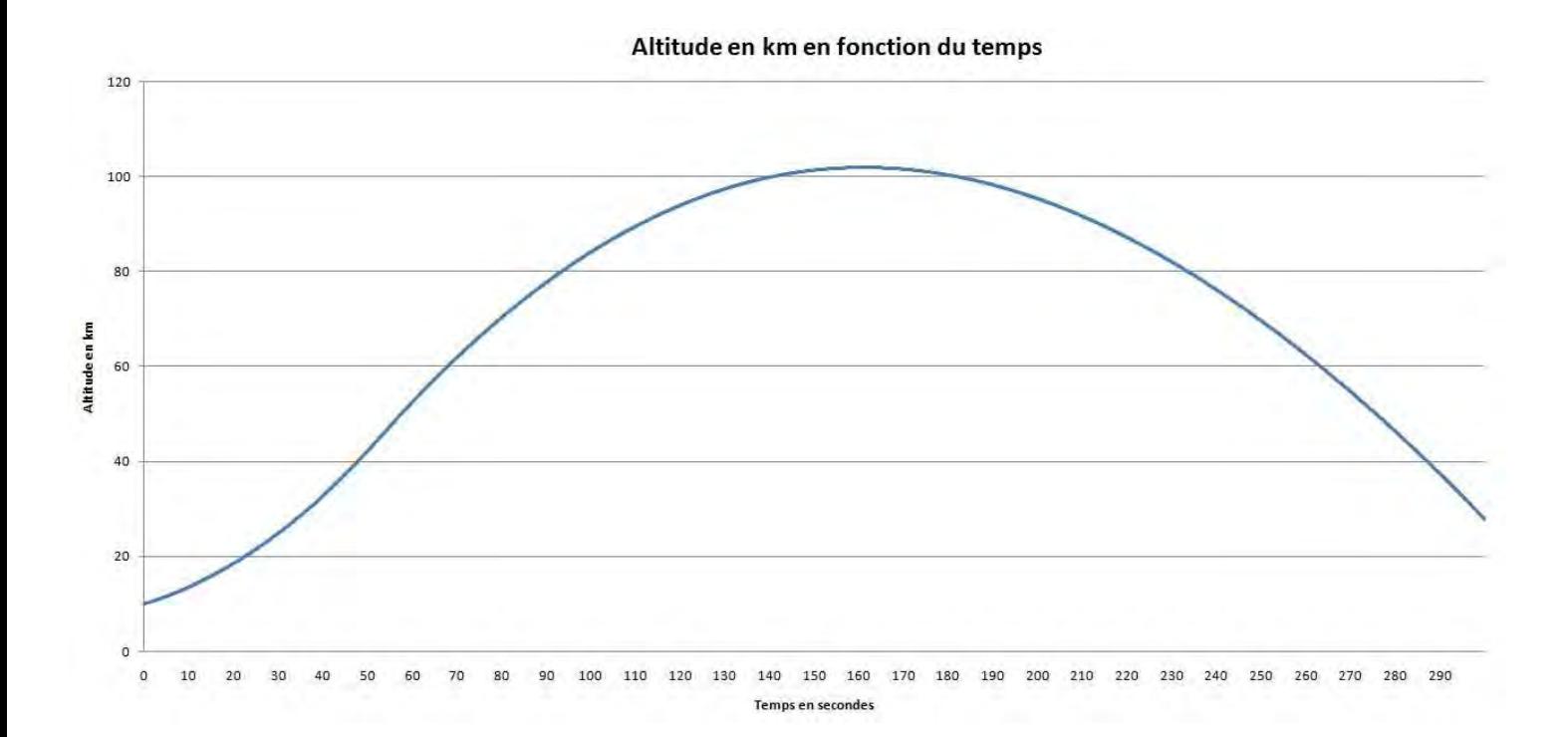

Nous avons donc une trajectoire qui arrive aux 100 km. Néanmoins, précisons que les ergols employés peuvent nous permettre d'atteindre des altitudes supérieures (*a priori* jusqu'à 150 km).

 La phase propulsée dure 35 secondes, et s'arrête donc à 28 km d'altitude. Cette courte durée était voulue. Nous souhaitions en effet pousser fort pendant peu de temps (voir le début de la partie sur le dimensionnement du moteur). Ainsi, un problème survenant lors de la

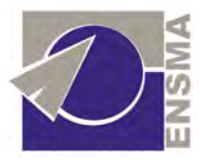

phase propulsée se produira à « faible » altitude, gage de sécurité. Une phase de propulsion courte permet également d'imposer moins longtemps les efforts à la structure, même si ceux-ci sont plus importants.

## 2) Evolution temporelle du mach

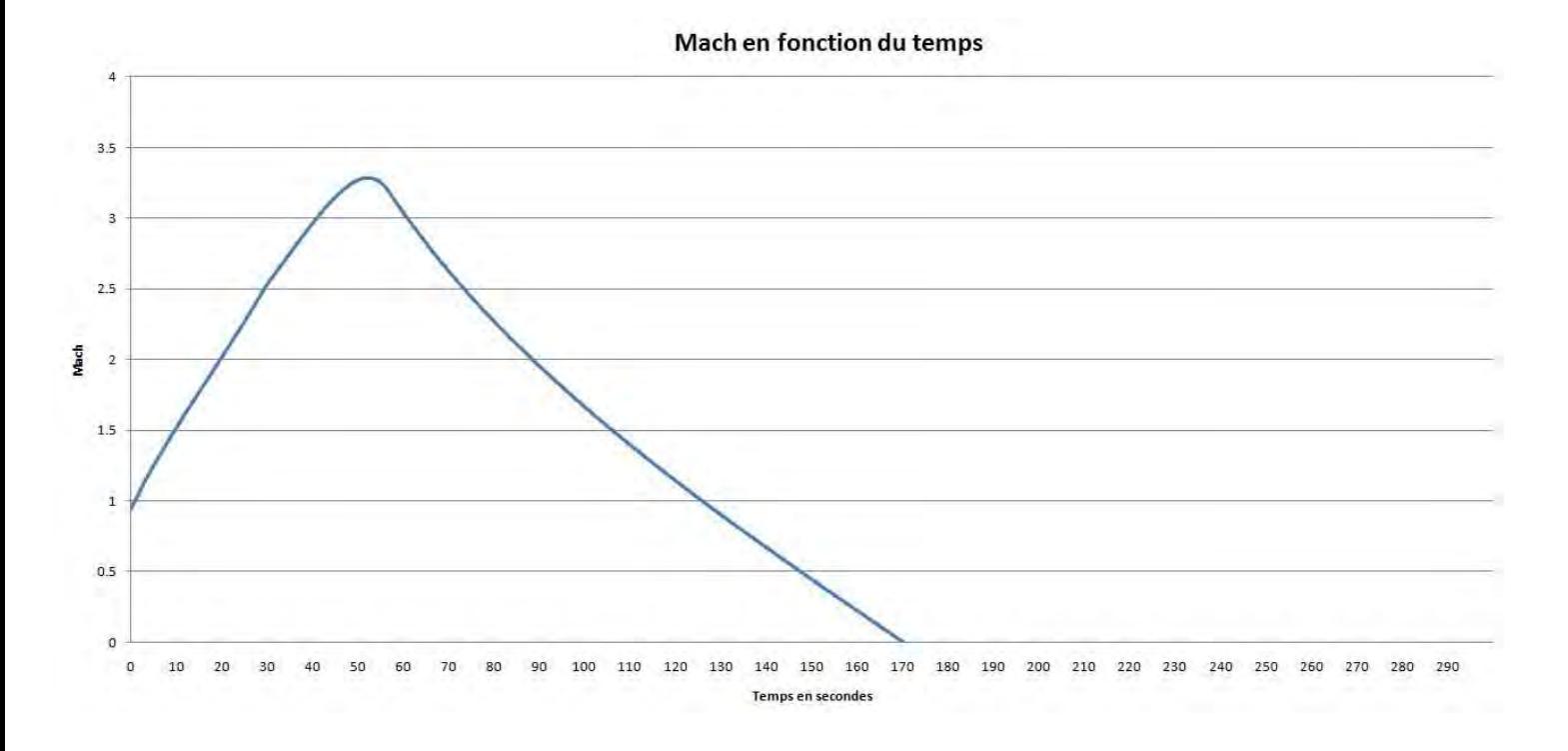

Le nombre de Mach débute à 0,8, lors du largage par l'avion porteur. S'ensuit la rotation et l'accélération. Nous restons en deçà de la limite de mach 3,5 imposée. Le mach va ensuite en diminuant pour devenir négatif. Ceci n'est dû qu'à notre définition de repère, et le nombre de mach est bien entendu positif dans la réalité.

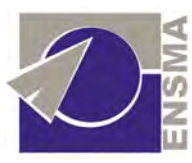

# 3) Evolution temporelle de l'accélération

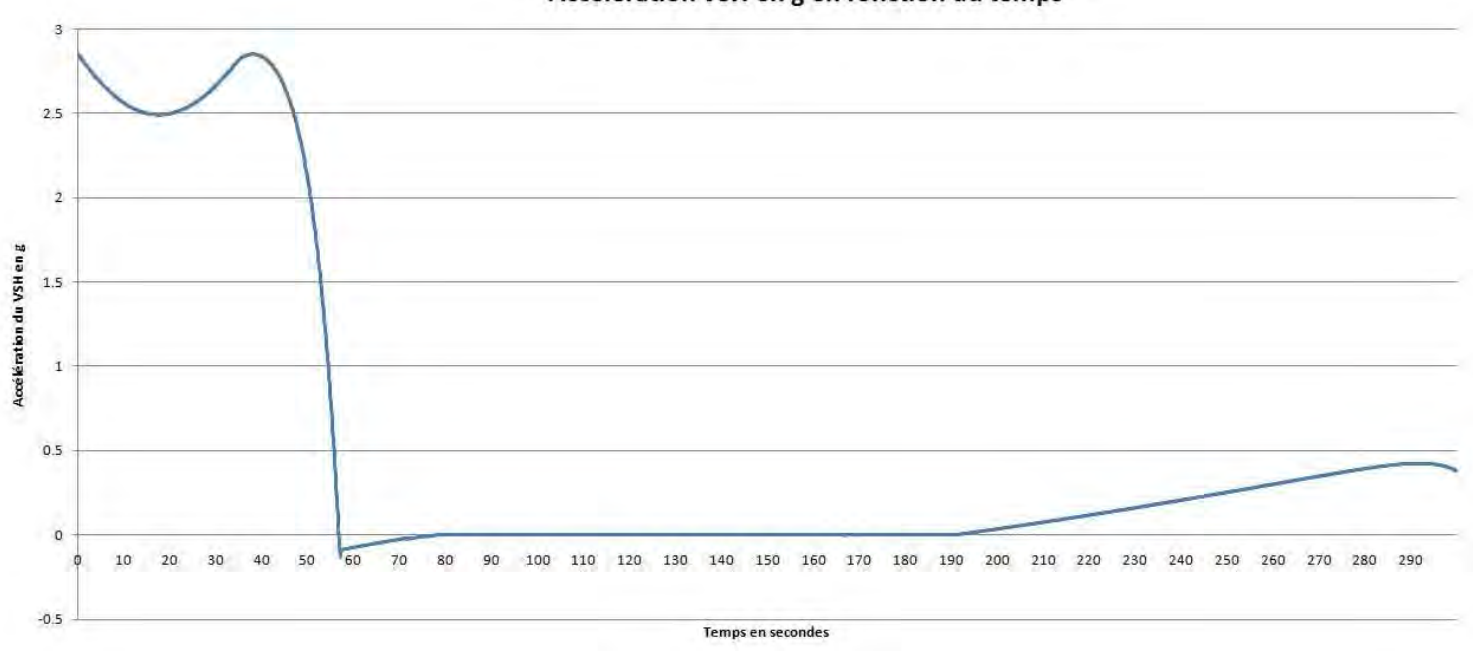

#### Accélération VSH en g en fonction du temps

Nous avons ci-dessus le profil d'accélération du vaisseau au cours du vol. Les passagers ressentiront une accélération inférieure à 3 g (la limite que nous nous étions imposée étant 3,5 g). Grâce au contrôle décrit dans la première partie, nous obtenons une phase d'apesanteur de 110 secondes, qui pourrait être augmentée par un contrôle plus prononcé des tuyères RCS. L'accélération augmente ensuite à nouveau lors de la rentrée.

 La phase d'apesanteur débute alors vers 80 km en montée, et se termine vers 95 km en descente. Il faut néanmoins préciser que nous considérons les occupants en apesanteur pour une accélération ressentie inférieur à 0,001 g. Nous ne connaissons pas la limite communément admise. Si celle-ci passe à 0,1 g par exemple, nous avons un temps d'apesanteur plus long de presque 20 secondes, et un nouveau type de contrôle permet de maintenir cette phase encore plus longtemps. Néanmoins, comme nous l'avons précisé, ceci concerne l'activité d'autres WorkPackages.

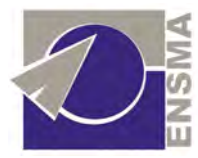

# 4) Evolution temporelle de la pression dynamique

La pression dynamique étant un facteur déterminant dans le dimensionnement d'un appareil, nous donnons ici son évolution. Nous pouvons remarquer une légère augmentation de la vitesse de diminution de la pression à partir de 35 secondes, temps d'arrêt du moteur.

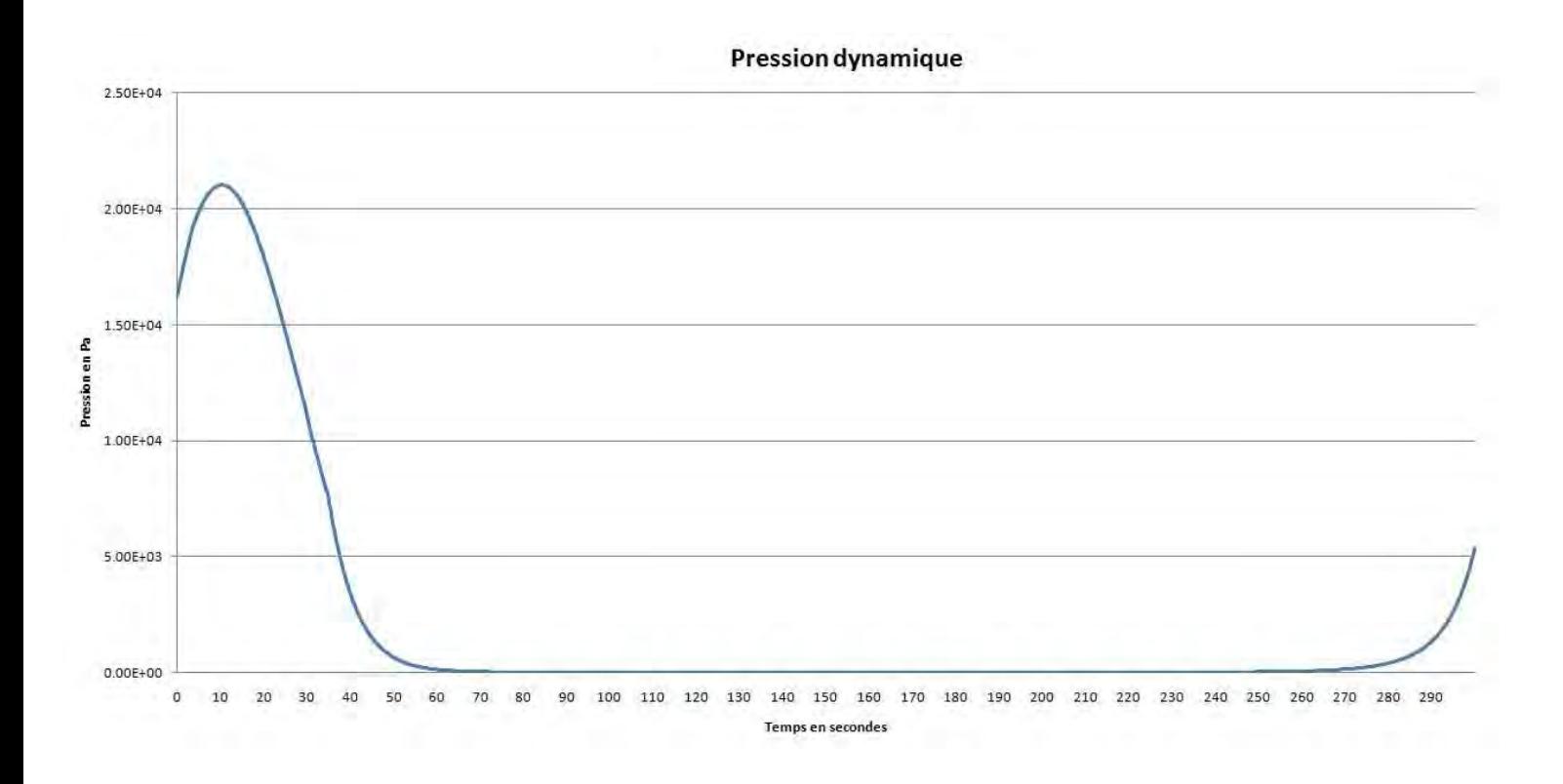

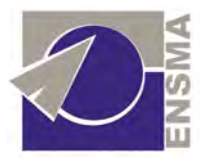

# 5) Evolution temporelle de la traînée de pression du fuselage et de sa traînée de frottement

La traînée de frottement augmente et passe positive, du fait de la vitesse qui devient négative. En réalité, la contribution reste bien résistante, et les valeurs sont toutes négatives.

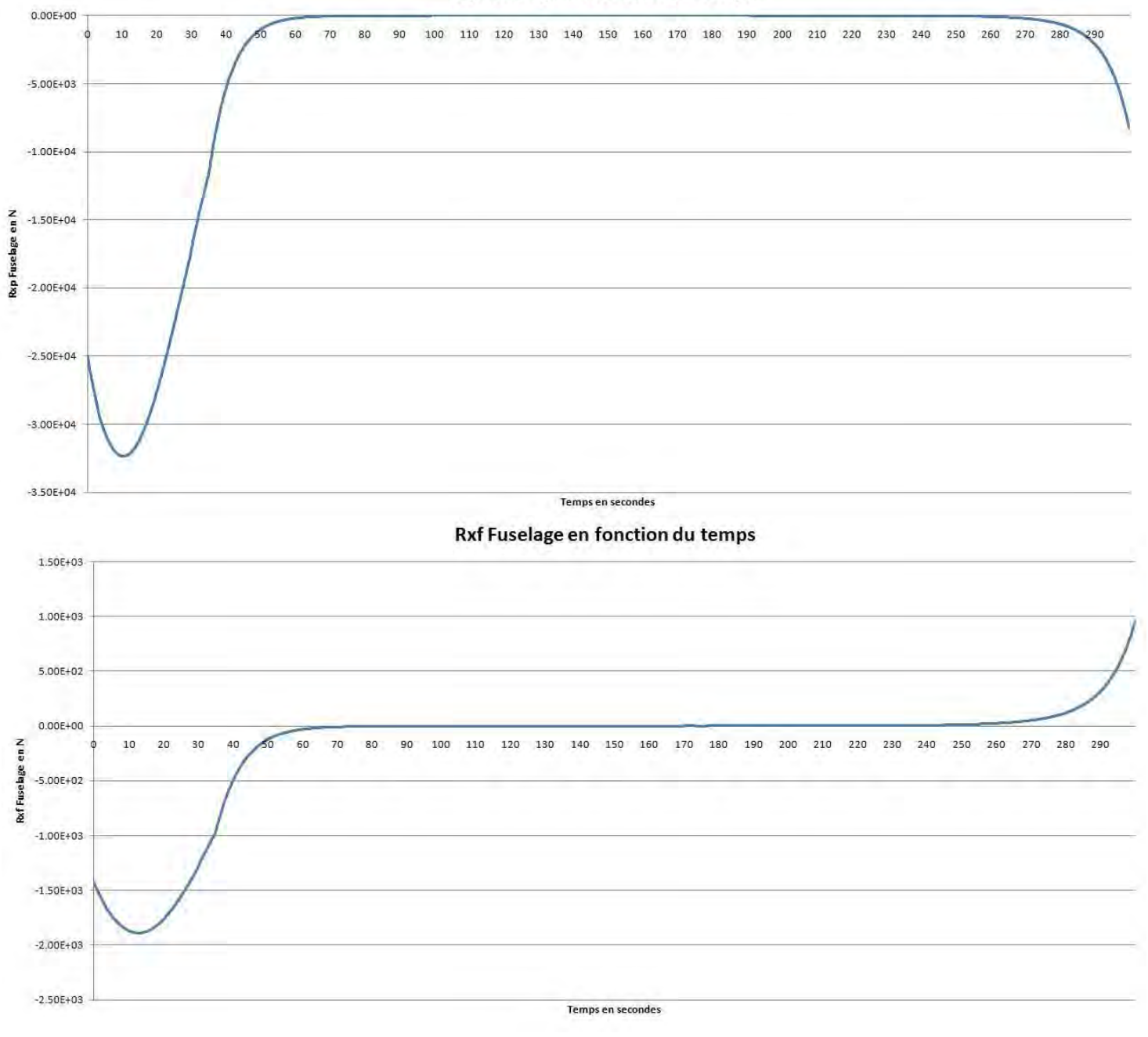

#### Rxp Fuselage en fonction du temps

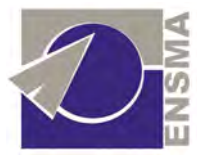

 Les valeurs sont bien nulles hors de l'atmosphère, et nous pouvons à nouveau voir l'arrêt du moteur à 35 secondes.

## 6) Evolution temporelle de la traînée des ailes

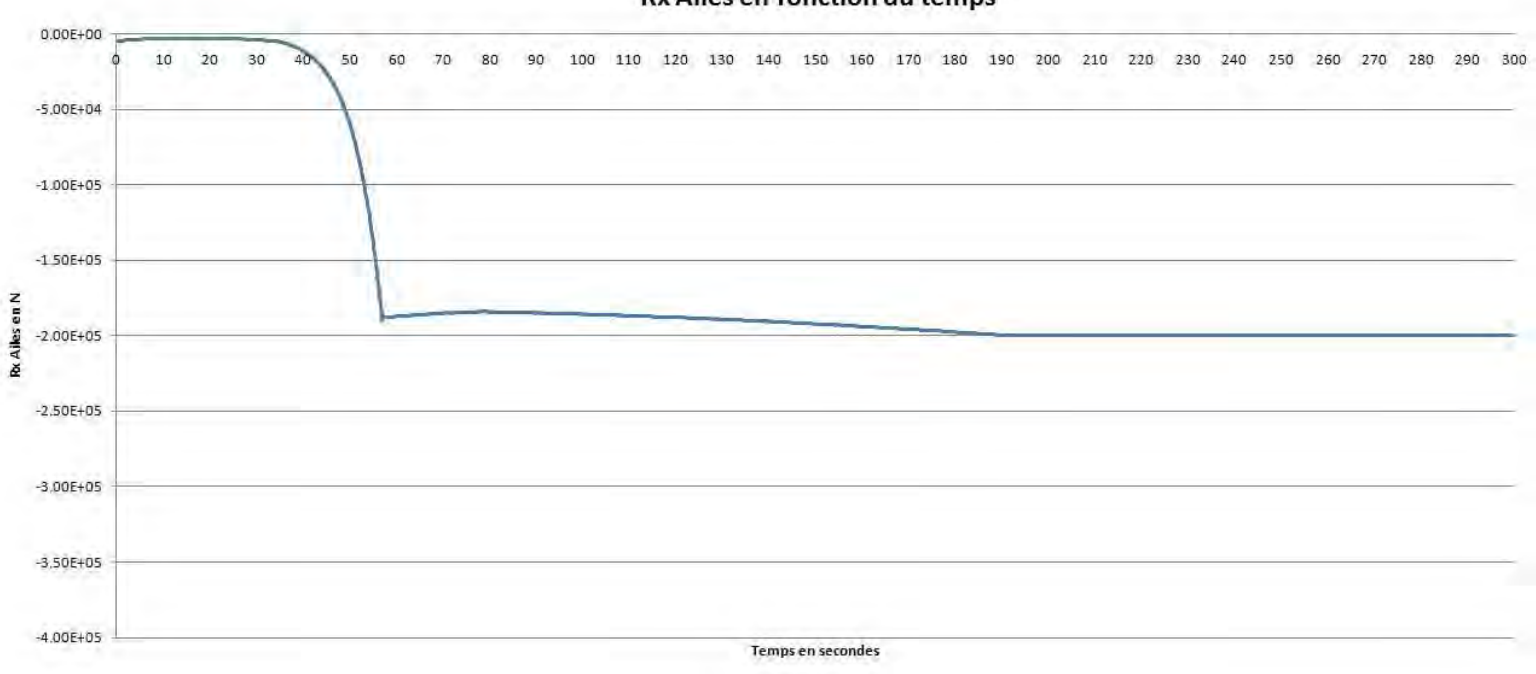

#### **Rx Ailes en fonction du temps**

Nous avons cette fois une évolution qui va contre nature. La traînée devrait diminuer avec l'augmentation d'altitude, mais nous avons précédemment développé une explication à propos de ce choix de profil de traînée (voir pages 23 et 24).

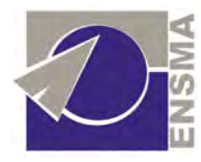

# Récapitulatif

 Nous rappelons ci-dessous nos résultats principaux, et la configuration retenue pour le VSH :

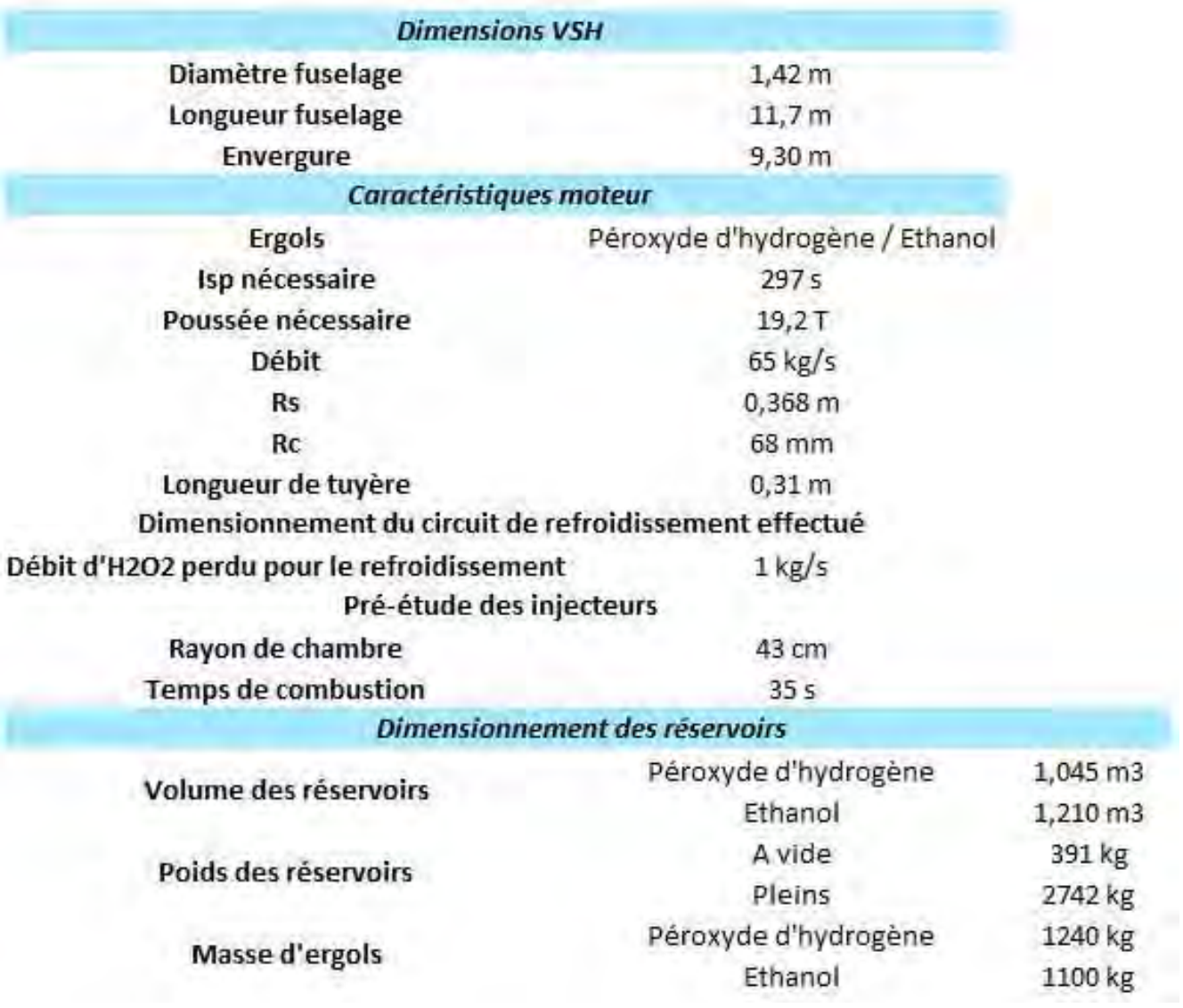

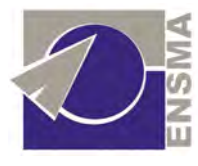

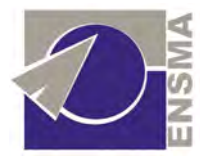

# Conclusion

 Comme nous avons pu le voir, le tourisme spatial est en pleine effervescence. De nombreuses personnes ont déjà réservé leur billet pour un voyage dans l'espace et quelques minutes d'apesanteur. Participer à un projet d'avenir a été une expérience très enrichissante d'un point de vue technique. Cela a été pour nous l'occasion d'approfondir nos connaissances sur les systèmes de propulsion en accord avec notre formation.

Nous avons effectué le prédimensionnement d'un moteur fusée, et abordé celui d'un statoréacteur. Si l'on compare les altitudes maximales de fin de propulsion et les pentes dans les deux cas, nous constatons que la différence n'est pas importante. L'étude approfondie du statoréacteur est donc nécessaire pour dire lequel des deux types de propulsion l'emporte sur l'autre.

 Le Défi Aérospatial Etudiant nous a permis de découvrir le domaine de la propulsion spatiale et de travailler en équipe sur un thème qui nous passionne. Nous avons pu constater a quel point les technologies existantes dans ce domaine sont diverses et a la pointe en matière d'optimisation. D'ailleurs, notre étude n'est qu'une infime contribution au projet et nous sommes heureux d'avoir pu y participer.

 Nous espérons que ni les budgets, ni la volonté ne manqueront, et que l'Europe saura jouer un rôle important dans le domaine du tourisme spatial.

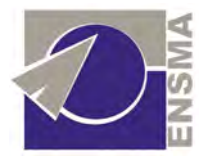

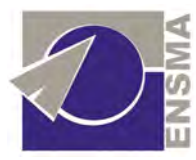

# Annexe : calculs aérodynamiques

On note  $q = \frac{1}{2} \rho V^2$ 2  $q = \frac{1}{2}\rho V^2$  la pression dynamique. Alors par définition,

$$
C_x = -\frac{R_x}{qS} \qquad \text{et} \qquad C_z = -\frac{R_z}{qS}
$$

Avec *S* la surface de référence.

De manière générale, la traînée s'exprime par :

$$
R_{x} = (R_{x})_{ailes} + (R_{xf} + R_{xp} + R_{xA})_{fuselage}
$$

Avec  $R_{xf}$  la traînée de frottement,  $R_{xp}$  la traînée de pression et  $R_{x\Delta}$  la traînée induite.

### 1) Domaine supersonique

### a) fuselage

Le VSH présentant un culot, il est nécessaire d'introduire en plus de ces termes une autre traînmée de pression : celle due au culot. Cependant, le calcul de la pression de culot n'est pas envisageable et des essais sont nécessaires. Nous n'en tiendrons donc compte que dans un coefficient de sécurité *k*.

Nous avons négligé l'incidence. Donc le  $C_x$  que nous calculons est directement celui du VSH, et la contribution du fuselage à la portance est nulle. La traînée induite du fuselage est donc nulle. Donc :

$$
R_{\text{xx},\text{fuselage}} = 0
$$

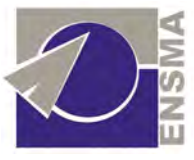

 Nous modélisons le fuselage par un cône prolongé d'un cylindre. C'est pourquoi dans une démarche d'avant projet comme la notre, nous pouvons obtenir une bonne approximation des coefficients aérodynamiques du fuselage en utilisant les résultats de la théorie des corps élancés.

Dans le cas d'un cône, on a :

$$
R_{\scriptscriptstyle xp} = -(p - p_0)S = -qSC_{\scriptscriptstyle x}
$$

Avec po pression amont infinie et p la pression uniforme sur le cône. Alors :

$$
R_{\text{xp, fuselage}} = -(p_{\text{ fuselage}} - p_0)S_{\text{ fuselage}}
$$

Le coefficient p s'obtient à partir des abaques de l'écoulement conique :

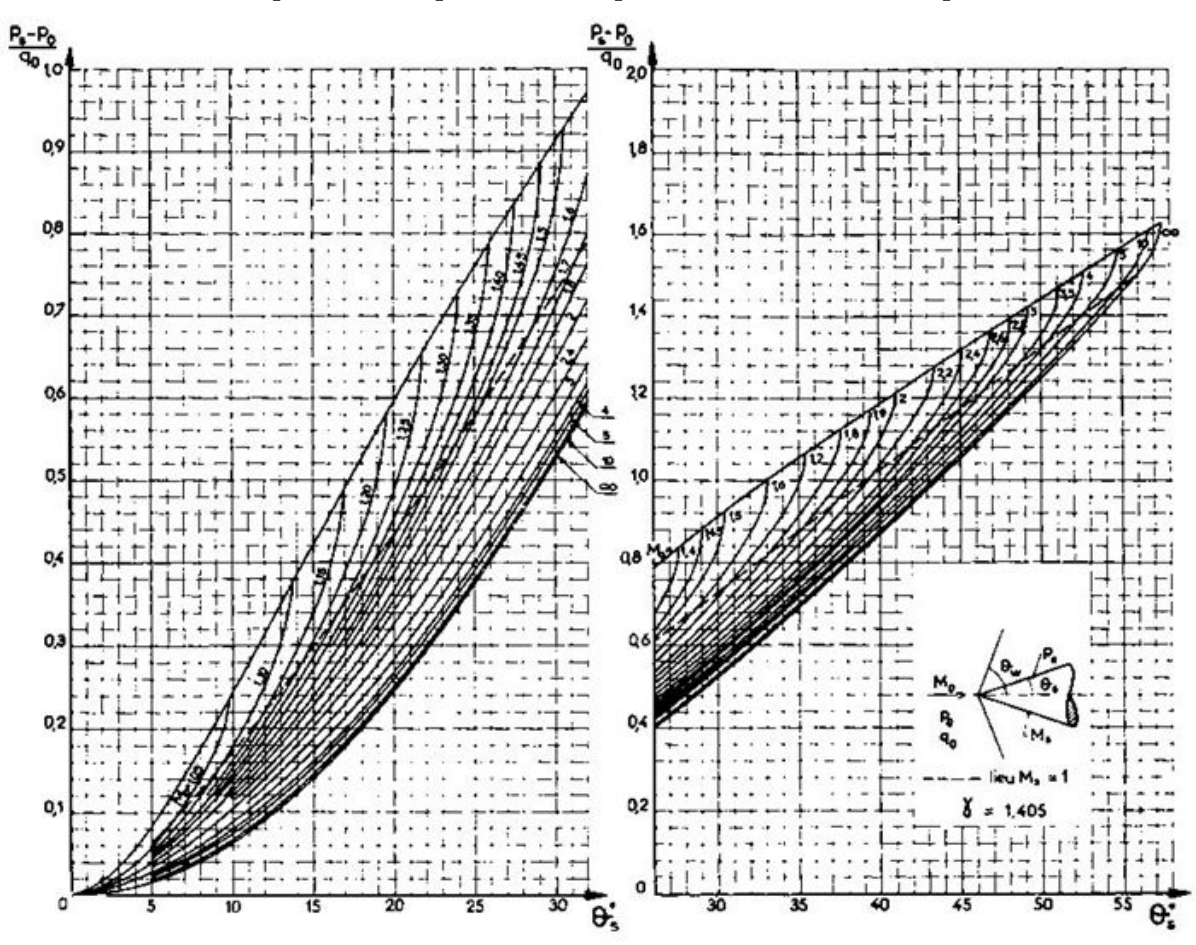

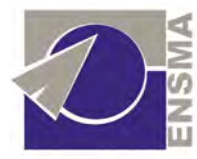

On peut suppose 
$$
v_{s, \text{fusedge}} = 35^\circ \text{donc} \frac{p - p_0}{q_0} = 0.7 \text{ environ soit } p - p_0 = 0.7q_0.
$$

Donc avec l'introduction de *k* :

$$
R_{\scriptscriptstyle xp,\,fusedge}=-0.7kg_{0}S_{\scriptscriptstyle fusedge}
$$

Il reste à déterminer la traînée de frottement du fuselage. On a :

$$
C_{xf, fuselage} = \frac{\sum_{\text{fuselage}}}{S_{\text{fuselage}}} C_{f, fuselage}
$$

Avec  $C_f$  le coefficient de frottement, S la surface de référence et  $\Sigma$  la surface baignée par le fluide.

∑ est la somme de la surface latérale du cône et de celle du cylindre composant le fuselage. Le fuselage du VSH mesure  $l = 11,7$  m de long. On considère que la portion conique représente ¼ de la longueur totale, soit 2,93 m. Le demi-angle au sommet étant de 35°, nous avons un rayon du disque de base de  $R = 2.93 \cdot \tan(35^\circ) = 2.05 \text{ m}$  et des génératrices de longueur  $L = \frac{25.55}{350} = 3,58 \text{ m}$  $\cos(65^\circ)$ 2,93 = °  $L = \frac{2.55}{250}$  = 3,58 m. Au passage, nous voyons que nous pouvons donc exprimer l'envergure totale des ailes :  $2b = B - 2R = 9,30 - 4,10 = 5,20$ m

Ceci conduit à une aire ∑ telle que :

$$
\Sigma = \pi R L + 2\pi R (11.7 - 2.93) = 136 \text{ m}^2
$$

La surface de référence est elle égale à celle du cône, soit  $S = \pi R L = 23$  m<sup>2</sup>.

 Nous supposons l'écoulement sur le fuselage totalement turbulent (ceci est vrai presque partout). Faute d'une meilleure modélisation, nous utilisons les résultats obtenus sur plaque plane pour exprimer le coefficient de frottement :

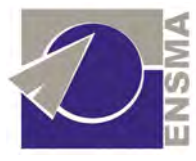

$$
C_f(x) = 0.045 \left(\frac{U_0 \delta(x)}{v}\right)^{-\frac{1}{2}}
$$

Avec *U*<sub>0</sub> = *M*<sub>0</sub>*a*<sub>0</sub> la vitesse à l'infini, μ la viscosité cinématique de l'air à la température considérée (qui dépend peu de la pression) et δ(x) l'épaisseur de couche limite en x. Le régime turbulent étant supposé atteint dès le début du profil, on a :

$$
\delta(x) = \frac{72}{7} [Ax]^{\frac{4}{5}}
$$

$$
\text{Avec } A = 0.0157 \left(\frac{U_0}{V}\right)^{-\frac{1}{4}} = 0.0157 \left(\frac{M_0 a_0}{V}\right)^{-\frac{1}{4}}
$$

Donc:

$$
\delta(x) = \frac{72}{7} \left[ 0.0157 \left( \frac{M_0 a_0}{V} \right)^{-1/4} x \right]^{1/5} = 0.371 \left[ \left( \frac{M_0 a_0}{V} \right)^{-1/4} x \right]^{1/5}
$$

$$
\text{Donc}\,C_{f} = \frac{1}{l} \int_{0}^{l} C_{f}(x) dx = \frac{1}{l} \int_{0}^{l} 0.045 \left[ 0.371 \frac{U_{0}}{V} \left[ \left( \frac{M_{0} a_{0}}{V} \right)^{-\frac{1}{2}} x \right]_{0}^{\frac{1}{2}} \right] dx
$$
\n
$$
\text{A} \text{loss}: C_{f} = \frac{0.0577}{l} \left( \frac{U_{0}}{V} \right)^{-\frac{1}{2}} \left( \frac{M_{0} a_{0}}{V} \right)^{\frac{1}{20}} \int_{0}^{\frac{1}{20}} x^{-\frac{1}{25}} dx = \frac{0.0577}{l} \left( \frac{M_{0}^{5} a_{0}^{5}}{V^{5}} \right)^{-\frac{1}{20}} \left( \frac{M_{0} a_{0}}{V} \right)^{\frac{1}{20}} \frac{5}{4} l^{\frac{1}{20}}
$$

Donc :

$$
C_f = 0.072 \left(\frac{M_0 a_0}{v}l\right)^{-1/5}
$$

D'où :

$$
C_{\text{xf, fusedage}} = \frac{\sum_{\text{fusedage}}}{S_{\text{fusedage}}} C_{\text{f, fusedage}} = \frac{\sum_{\text{fusedage}}}{S_{\text{fusedage}}} 0.0721 \left(\frac{M_0 a_0}{V}l\right)^{-1/5}
$$

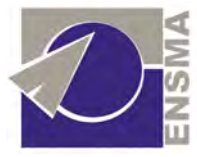

 Nous emploierons la formule de Sutherland pour obtenir la viscosité en fonction de la température :

$$
V = \frac{\mu_0}{\rho} \sqrt{\frac{T}{273}} \frac{1 + \frac{S}{273}}{1 + \frac{S}{T}}
$$

Avec  $\rho$  la masse volumique de l'air,  $\mu_0 = 1.711 \cdot 10^{-5}$  kg/m.s  $\mu_{0} = 1.711.10^{-5}$  kg/m.s  $S = 1104K$  et T en Kelvin.

Nous avons donc en supersonique :

$$
R_{xp, \text{ fusedge}} = -0.7 k q_0 S_{\text{ fusedge}}
$$
  

$$
R_{x\Delta, \text{ fusedge}} = 0
$$
  

$$
R_{xf, \text{ fusedge}} = -q_0 S_{\text{ fusedge}} C_{xf, \text{ fusedge}} = -0.0721 \frac{\sum_{\text{ fusedge}} q_0 S_{\text{ fusedge}}}{S_{\text{ fusedge}}} q_0 S_{\text{ fusedge}} \left(\frac{M_0 a_0}{V}l\right)^{-1/5}
$$

#### b) Ailes

En supersonique, la répartition de pression sur une aile delta est telle que :

$$
dR_z = \frac{nmg\alpha}{\sqrt{\left(\frac{b}{2}\right)^2 - y^2}} \frac{db}{dx} dy
$$

Avec n le facteur de charge,  $\boxtimes$  l'incidence de l'aile, 2b l'envergure à l'abscisse x des ailes, 2b<sub>0</sub> leur envergure totale.

$$
\text{Donc avec } \frac{db}{dx} = \frac{b_0}{l} \text{ et } \mathbf{y} \approx \frac{b_0}{3l} x \,,
$$

$$
dR_z = \frac{nmg\alpha}{\sqrt{\left(\frac{b_0}{2l}x\right)^2 - \left(\frac{b_0}{3l}x\right)^2}} \frac{b_0}{l} dy
$$

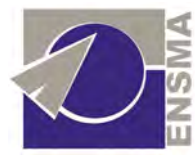

$$
dR_z = \sqrt{\frac{36}{5}} nmg\alpha \frac{b_0}{l} \frac{dx}{x}
$$

Donc sur une aile, 
$$
R_z = \sqrt{\frac{36}{5}} nmg\alpha \frac{b_0}{l} \ln(l) d' \text{où } R_{z, \text{Alice}} = 2\sqrt{\frac{36}{5}} nmg\alpha \frac{b_0}{l} \ln(l)
$$

$$
\text{Donc } C_z = -\frac{2}{q_0 S_{\text{Alice}}} \sqrt{\frac{36}{5}} n mg \alpha \frac{b_0}{l} \ln(l)
$$

La traînée s'exprime en supersonique par

$$
C_x = C_{x0} + \frac{SC_z^2}{\pi b^2} = \frac{1}{\text{Re}^{-0.2}} + \frac{36S}{5\pi b^2} \left(\frac{2}{q_0 S_{\text{Ailes}}} nmg\alpha \frac{b_0}{l} \ln(l)\right)^2
$$

$$
\text{Donc}_{x} = \left(\frac{v}{aMc}\right)^{-0.2} + \frac{36S}{5\pi b^2} \left(\frac{2}{q_0 S_{\text{Alice}}} nmg\alpha \frac{b_0}{l} \ln(l)\right)^2 \text{ avec a la vitesse du son, M le}
$$

nombre de Mach, c la corde de l'aile et g la viscosité cinématique de l'air.

Donc :

$$
R_x = -q_0 S_{ailes} \left[ \left( \frac{v}{aMc} \right)^{-0.2} + \frac{36 S_{ailes}}{5 \pi b^2} \left( \frac{2}{q_0 S_{ailes}} nmg \alpha \frac{b_0}{l} \ln(l) \right)^2 \right]
$$

- c) Domaine subsonique
- a) Fuselage

En subsonique, nous ne considèrerons que la traînée de frottement pour le fuselage.

### b) Ailes

Pour les ailes (de corde c), nous prendrons

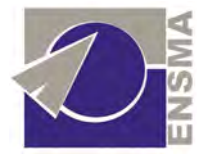

$$
C_x = C_{x0} + kC_z^2 = \frac{1}{\sqrt{\text{Re}}} + \frac{1}{\pi \frac{b^2}{S_{ailes}}}C_z^2 = \sqrt{\frac{V}{c.a.M}} + \frac{S_{ailes}}{\pi b^2}C_z^2
$$

En subsonique, la répartition de pression sur une aile delta est telle que :

$$
dR_z = 1,33 \frac{nmg}{2b} \sqrt{1 - \left(\frac{y}{b}\right)^2} dy
$$

Avec n le facteur de charge, 2b l'envergure à l'abscisse x des ailes, 2b<sub>0</sub> leur envergure totale.

$$
\text{Donc } \operatorname{avec} b = \frac{b_0}{l} x \operatorname{et} y \approx \frac{b_0}{3l} x \,,
$$

$$
dR_z = 1,33 \frac{nmgl}{2b_0} \sqrt{1 - \left(\frac{1}{3}\right)^2} \frac{b_0}{3l} \frac{dx}{x}
$$

Donc :

$$
R_{\rm r} = 0.209 \, n \, m \, \text{g} \ln(l)
$$

Donc :

$$
C_z = -\frac{R_z}{q_0 S_{ailes}} = -\frac{0,209nmg\ln(l)}{q_0 S_{ailes}}
$$

D'où :

$$
C_x = C_{x0} + kC_z^2 = \sqrt{\frac{V}{c.a.M}} + \frac{S_{ailes}}{\pi b^2} \left(\frac{0,209nmg\ln(l)}{q_0 S_{ailes}}\right)^2
$$

Donc :

$$
R_x = -q_0 S_{ailes} C_x = -q_0 S_{ailes} \left( \sqrt{\frac{V}{c.a.M}} + \frac{S_{ailes}}{\pi b^2} \left( \frac{0,209nmg \ln(l)}{q_0 S_{ailes}} \right)^2 \right)
$$

Nos ailes possèdent une flèche  $\Phi$  = 68° donnée par tan $(\Phi)$ *l*  $tan(\Phi) = \frac{b_0}{l}$ .

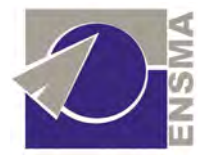

Donc au final nous avons :

 $\int$ 

$$
R_{z, Ailes} = 0,209nmg \ln(l)
$$
\n
$$
R_{x, Ailes} = -q_0 S_{ailes} \left( \sqrt{\frac{V}{c.a.M}} + \frac{S_{ailes}}{\pi b^2} \left( \frac{0,209nmg \ln(l)}{q_0 S_{ailes}} \right)^2 \right) \quad \text{en subsonique}
$$
\n
$$
R_{xf, fusedage} = -0,0721 \frac{\sum_{fusedge}{q_0} q_0 S_{fusedge} \left( \frac{M_0 a_0}{V} l \right)^{-\frac{1}{2}}
$$

$$
\begin{cases}\nR_{z,\text{Ailes}} = 2\sqrt{\frac{36}{5}} nmg\alpha \frac{b_0}{l} \ln(l) \\
R_{x,\text{Ailes}} = -q_0 S_{\text{ailes}} \left[ \left( \frac{V}{aMc} \right)^{-0.2} + \frac{36S_{\text{ailes}}}{5\pi b^2} \left( \frac{2}{q_0 S_{\text{Ailes}}} nmg\alpha \frac{b_0}{l} \ln(l) \right)^2 \right] \\
R_{xf,\text{fusedge}} = -0.0721 \frac{\sum_{\text{fusedge}}}{S_{\text{fusedge}}} q_0 S_{\text{fusedge}} \left( \frac{M_0 a_0}{V} l \right)^{-1/5} \\
R_{xp,\text{fusedge}} = -0.721 \frac{\sum_{\text{fusedge}}}{S_{\text{fusedge}}} \frac{1}{2} \left( \frac{M_0 a_0}{V} l \right)^{-1/5}\n\end{cases}
$$

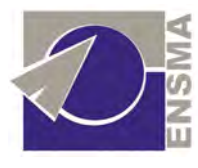